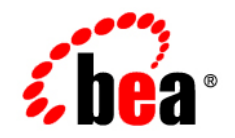

# **BEA**WebLogic Portal®

**Release Notes**

Version 10.0 Maintenance Pack 1 Revised: October 2007

# **Contents**

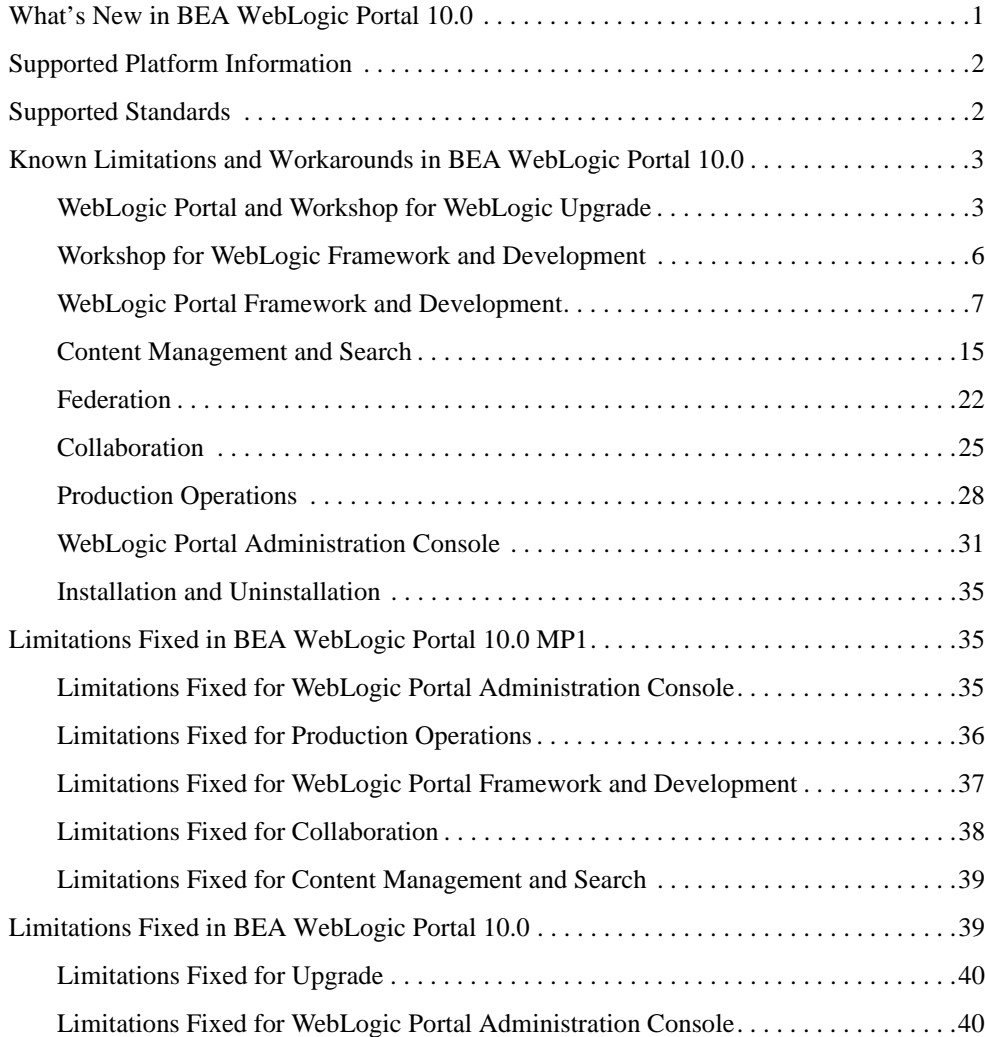

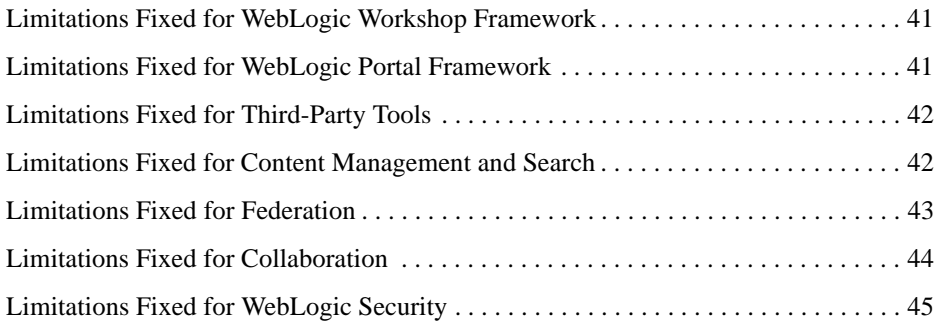

# BEA WebLogic Portal 10.0 Release **Notes**

This document contains information on the following subjects:

- [What's New in BEA WebLogic Portal 10.0](#page-4-0)
- [Supported Platform Information](#page-5-0)
- [Supported Standards](#page-5-1)
- [Known Limitations and Workarounds in BEA WebLogic Portal 10.0](#page-6-0)
- [Installation and Uninstallation](#page-38-0)
- [Limitations Fixed in BEA WebLogic Portal 10.0 MP1](#page-38-1)
- [Limitations Fixed in BEA WebLogic Portal 10.0](#page-42-1)

**Note:** For updated release notes, consult the [BEA documentation](http://e-docs.bea.com) [web site.](../../../index.html)

### <span id="page-4-0"></span>**What's New in BEA WebLogic Portal 10.0**

BEA Workshop for WebLogic Platform 10.0and WebLogic Portal 10.0 provide tools to build enterprise portal applications.

This release includes the following:

- New capabilities in the following areas:
	- For developers: support of the Workshop for WebLogic Platform release on Eclipse 3.2
	- For businesses: insight into portal utilization with ALUI Analytics

BEA WebLogic Portal 10.0 Release Notes

- Improved core features in the following areas:
	- Additional Federation support for WSRP 2.0
	- Improved content tools (Content Presenter portlet)
	- New and improved portal Look & Feel
	- Improved WebLogic Portal Administration Console and GroupSpace application
- Support for the following emerging standards and technology:
	- IDE tools for JSR168
	- Extension of AJAX-driven portal capabilities
	- Support for MySQL 5 (a leading open source database)
	- Certification of Spring Core and SpringMVC

### <span id="page-5-0"></span>**Supported Platform Information**

See the [supported platform documentation](http://edocs.bea.com/platform/suppconfigs/configs100/100_over/index.html) for information about BEA-supported hardware and software configurations.

### <span id="page-5-1"></span>**Supported Standards**

This release of WebLogic Portal supports the standards listed in [Table 1](#page-5-2).

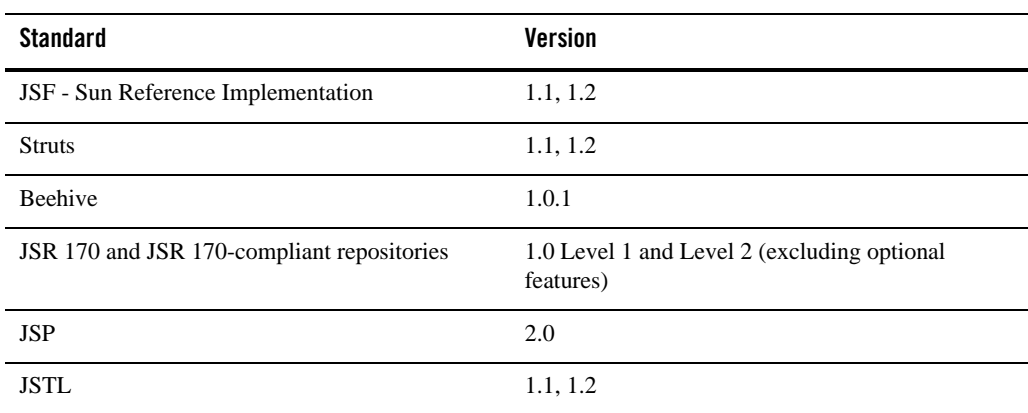

#### <span id="page-5-2"></span>**Table 1 Java Standards**

### <span id="page-6-0"></span>**Known Limitations and Workarounds in BEA WebLogic Portal 10.0**

This section describes problems that have been identified in BEA WebLogic Portal 10.0. For each problem listed in the following tables, a problem ID called a CR number is specified. These IDs enable BEA and users to monitor the status of issues while solutions are being developed. This section groups the known limitations by product area.

For more information, see the following sections:

- [WebLogic Portal and Workshop for WebLogic Upgrade](#page-6-1)
- [Workshop for WebLogic Framework and Development](#page-9-0)
- [WebLogic Portal Framework and Development](#page-10-0)
- [Content Management and Search](#page-18-0)
- [Federation](#page-25-0)
- [Collaboration](#page-28-0)
- [Production Operations](#page-31-0)
- [WebLogic Portal Administration Console](#page-34-0)
- [Installation and Uninstallation](#page-38-0)

### <span id="page-6-1"></span>WebLogic Portal and Workshop for WebLogic Upgrade

[Table 2](#page-7-0) lists known limitations and workarounds for upgrading WebLogic Portal and Workshop for WebLogic.

### <span id="page-7-0"></span>**Table 2 Known Limitations and Workarounds for WebLogic Portal and Workshop for WebLogic Upgrade**

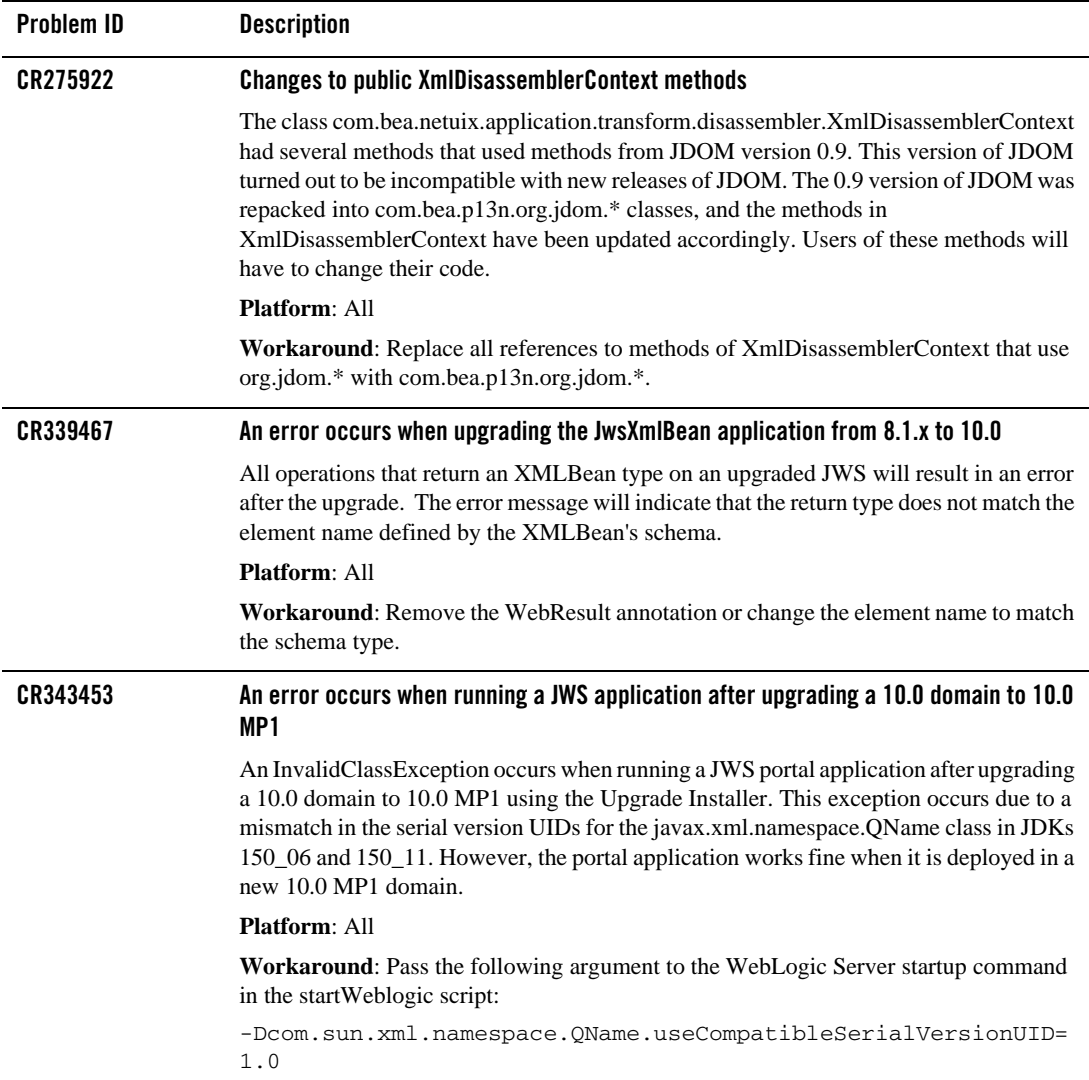

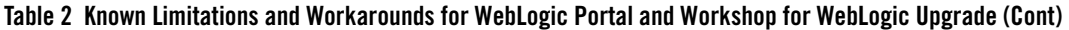

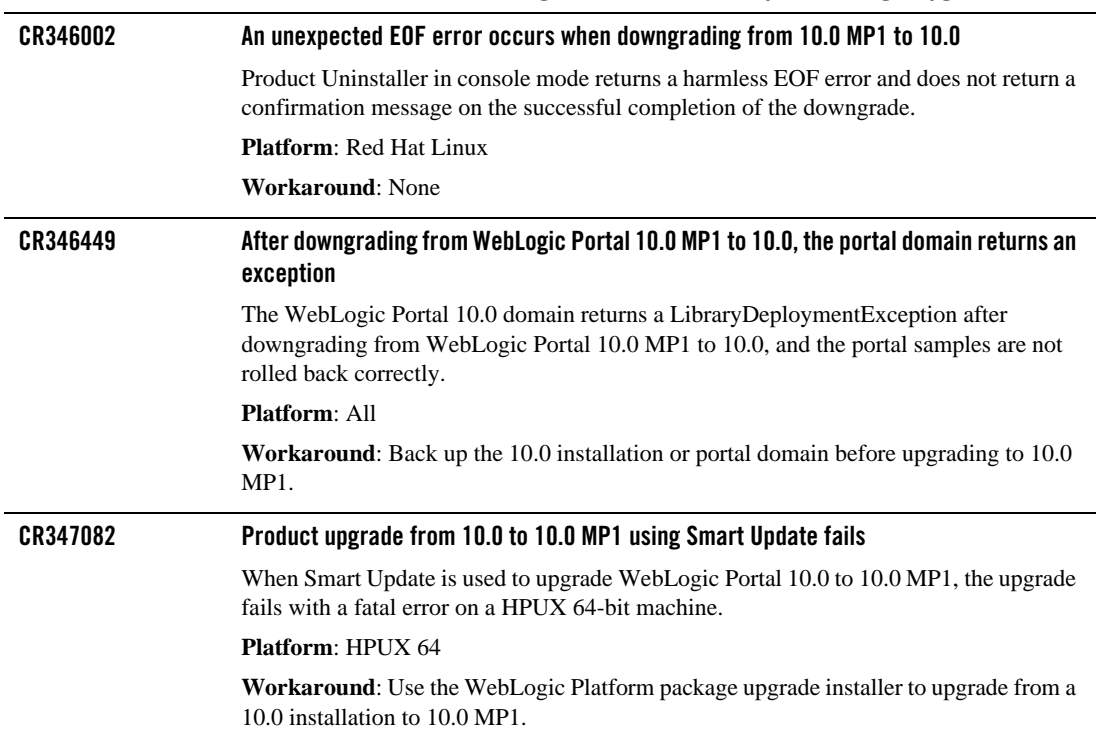

### <span id="page-9-0"></span>Workshop for WebLogic Framework and Development

[Table 3](#page-9-1) lists known limitations and workarounds for Workshop for WebLogic framework and development.

<span id="page-9-1"></span>**Table 3 Known Limitations and Workarounds for Workshop for WebLogic Framework and Development**

| Problem ID | <b>Description</b>                                                                                                    |
|------------|----------------------------------------------------------------------------------------------------|
| CR273414   | JSP tag variables cannot be resolved in Workshop for JSP                                                                                                    |
|            | Due to a problem in Eclipse, some JSP tags (such as <auth:login> and<br/><portlet:actionurl>) and variables declared from JSP tags are marked as containing an<br/>error when they are actually correct. Although no error actually exists, Eclipse will not<br/>publish (deploy) the application.</portlet:actionurl></auth:login>                |
|            | <b>Platform: All</b>                                                                                                    |
|            | <b>Workaround:</b> If this situation occurs, you must turn off JSP validation before<br>publishing. Leave JSP validation on until you have fixed any problems except those<br>caused by these tags; before deploying, select Window > Preferences, select<br>Validation in the tree, and uncheck the JSP Syntax Validator check box.               |
| CR275545   | JRockit JVM is the recommended JVM for iterative development.                                                                                                    |
|            | JRockit JVM is the recommended JVM for iterative development. Using other JVMs<br>may result in significant errors after a number of application redeployments.                                                                                                    |
|            | <b>Platform:</b> Windows and Linux.                                                                                                    |
|            | <b>Workaround:</b> Use JRockit JVM as the default JVM for all iterative development.                                                                                                    |
| CR278318   | Opening WebLogic Portal Administration Console may fail to publish projects                                                                                                    |
|            | If your Portal EAR project has been published, untargeted, and subsequently retargeted<br>on a server instance, the open WebLogic Portal Administration Console menu action<br>may fail to republish your application when invoked. This will manifest itself as a 404<br>response code upon access to the WebLogic Portal Administration Console. |
|            | Platform: All                                                                                                    |
|            | <b>Workaround:</b> Manually publish your Portal EAR Projects by right-clicking the<br>appropriate server entry in the Servers view, and selecting Publish. The open WebLogic<br>Portal Administration Console menu item will then work properly.                                                                                                   |

## <span id="page-10-0"></span>WebLogic Portal Framework and Development

[Table 4](#page-10-1) lists known limitations and workarounds for WebLogic Portal framework and development.

<span id="page-10-1"></span>**Table 4 Known Limitations and Workarounds for WebLogic Portal Framework and Development**

| <b>Problem ID</b> | <b>Description</b>                                                                                                    |
|-------------------|----------------------------------------------------------------------------------------------------|
| CR221434          | The Export/Import Utility creates an additional locale for artifacts imported in a<br>non-English locale                                                                                                    |
|                   | This problem occurs in the situation where the user localizes a book in the library to a<br>non-en_US locale, and then exports the book as a .pinc and imports the .pinc to a<br>destination in the non-en_US locale. Upon importing the resource, scoped to the Library<br>level, the Export/Import Utility creates an entry in the L10N_LOCALE table for all pages<br>and books in the library rather than only in the main book, even though the other library<br>artifacts were not localized. |
|                   | <b>Platform: All</b>                                                                                                    |
|                   | Workaround: Avoid using the Library scope when importing the .pinc resource in a<br>non-en US locale.                                                                                                    |
| CR267771          | 8.1.x producer unable to process attachments sent from a 9.2 consumer                                                                                                    |
|                   | When a consumer is consuming a portlet deployed on a WebLogic Portal 8.1.x producer,<br>the producer may fail to process file uploads. This issue effects WebLogic Portal 8.1 SP4<br>and SP5.                                                                                                    |
|                   | <b>Platform: All</b>                                                                                                    |
|                   | <b>Workaround:</b> Contact support for a patch for CR268263.                                                                                                    |
| CR270564          | KeyBootstrap class failed to generate keys                                                                                                    |
|                   | Because of incompatible use of domain-scoped start up classes, commerce applications<br>built using BEA commerce functionality do not support the use of application-scoped<br>JDBC pool.                                                                                                    |
|                   | Platform: All                                                                                                    |
|                   | <b>Workaround: None</b>                                                                                                    |

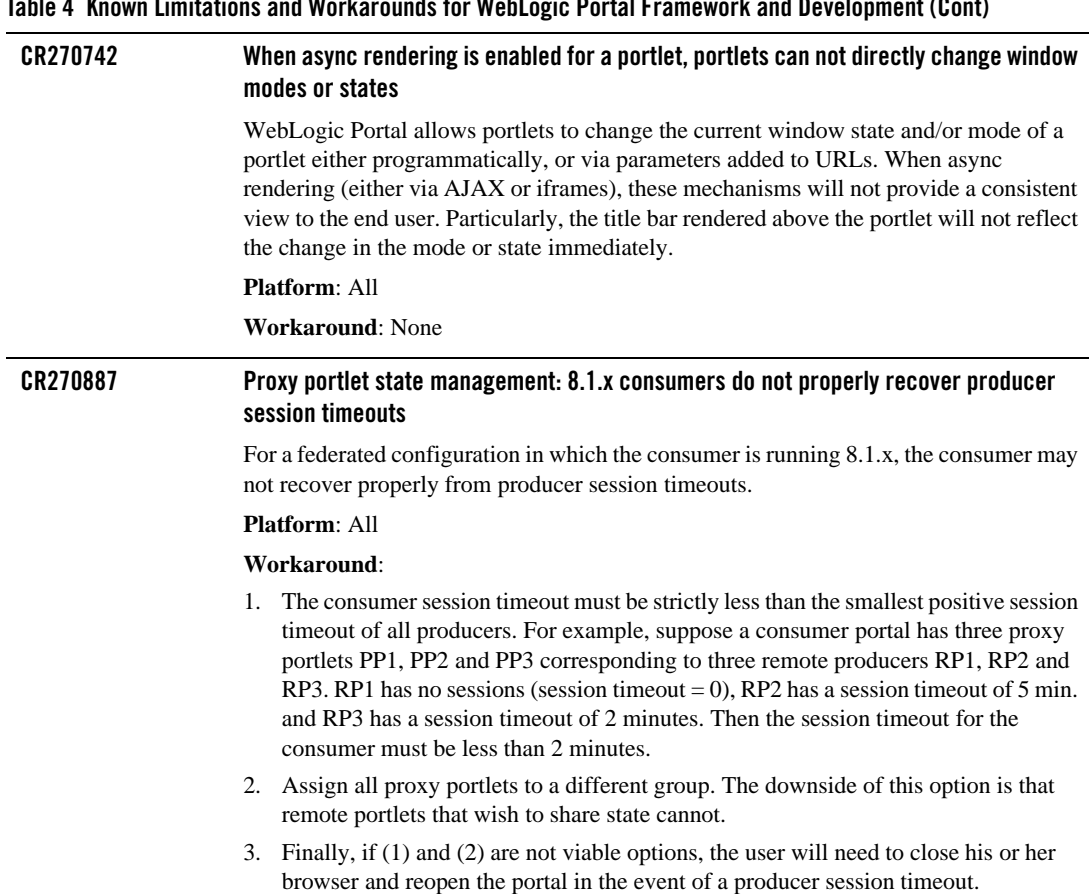

#### **Table 4 Known Limitations and Workarounds for WebLogic Portal Framework and Development (Cont)**

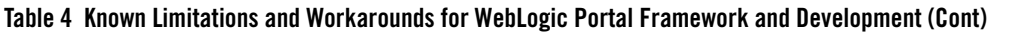

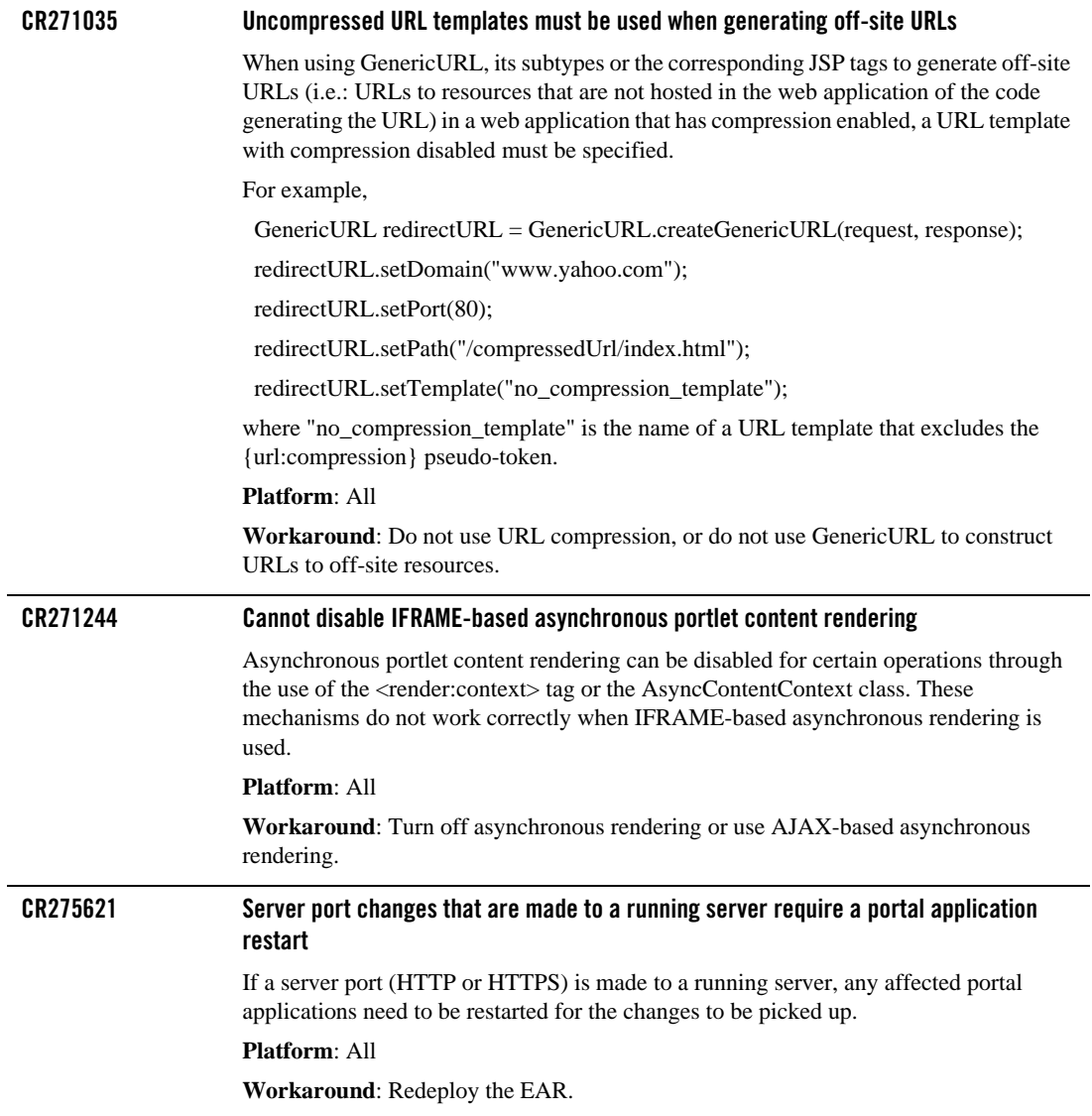

### **CR278336 URLTemplate Errors logged during deployment of a GroupSpace application** The following error messages are logged in the domain log and in the server console when deploying a GroupSpace application: <Jun 23, 2006 11:27:00 AM MDT> <Error> <org.apache.beehive.netui.core.urltemplates.URLTemplate> <000000> <Required token, {url:queryString}, not found in template: {url:path}> <Jun 23, 2006 11:27:00 AM MDT> <Error> <org.apache.beehive.netui.core.urltemplates.URLTemplate> <000000> <Required token, {url:path}, not found in template: {url:scheme}://{url:domain}:{url:port}> <Jun 23, 2006 11:27:00 AM MDT> <Error> <org.apache.beehive.netui.core.urltemplates.URLTemplate> <000000> <Required token, {url:queryString}, not found in template: {url:scheme}://{url:domain}:{url:port}> <Jun 23, 2006 11:27:00 AM MDT> <Error> <org.apache.beehive.netui.core.urltemplates.URLTemplate> <000000> <Required token, {url:queryString}, not found in template: {url:path}> <Jun 23, 2006 11:27:00 AM MDT> <Error> <org.apache.beehive.netui.core.urltemplates.URLTemplate> <000000> <Required token, {url:path}, not found in template: {url:scheme}://{url:domain}:{url:port}> <Jun 23, 2006 11:27:00 AM MDT> <Error> <org.apache.beehive.netui.core.urltemplates.URLTemplate> <000000> <Required token, {url:queryString}, not found in template: {url:scheme}://{url:domain}:{url:port}> **Platform**: All **Workaround**: The messages can be ignored and do not effect the deployment of the application **Table 4 Known Limitations and Workarounds for WebLogic Portal Framework and Development (Cont)**

### **Table 4 Known Limitations and Workarounds for WebLogic Portal Framework and Development (Cont)**

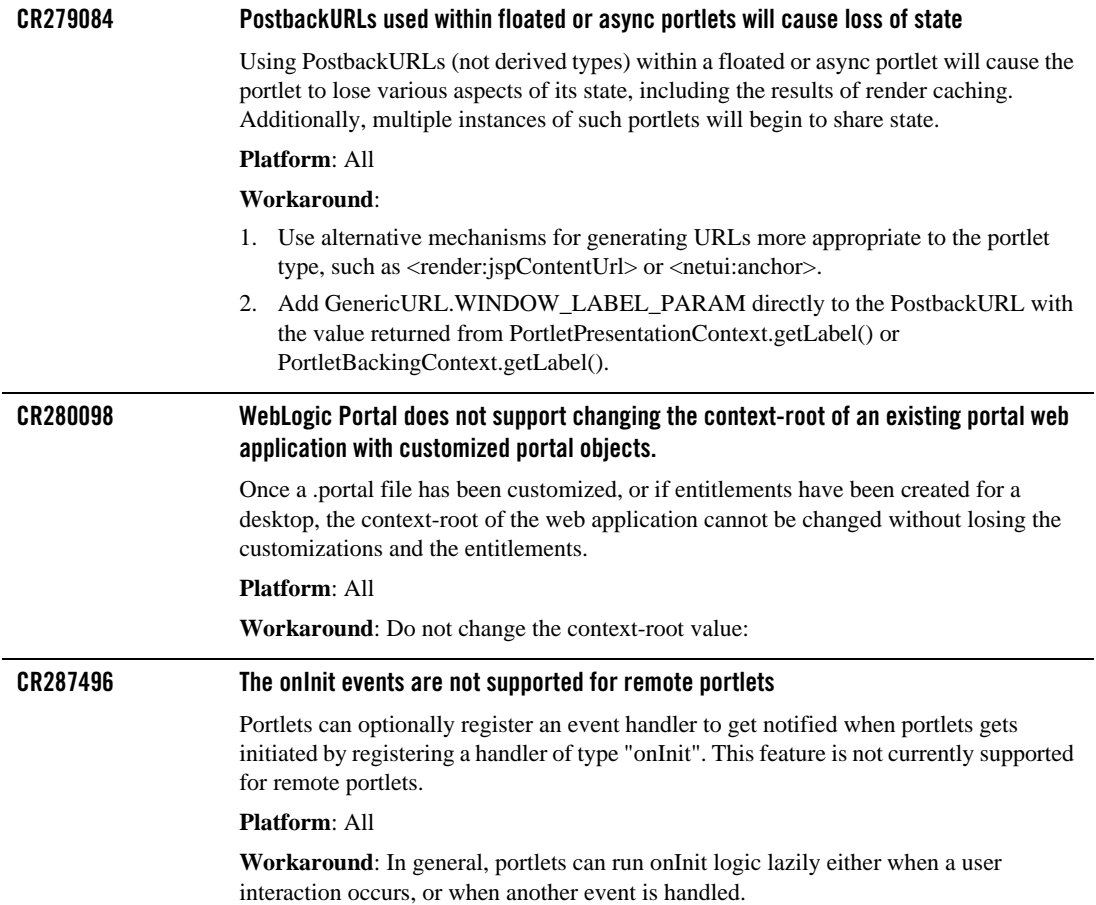

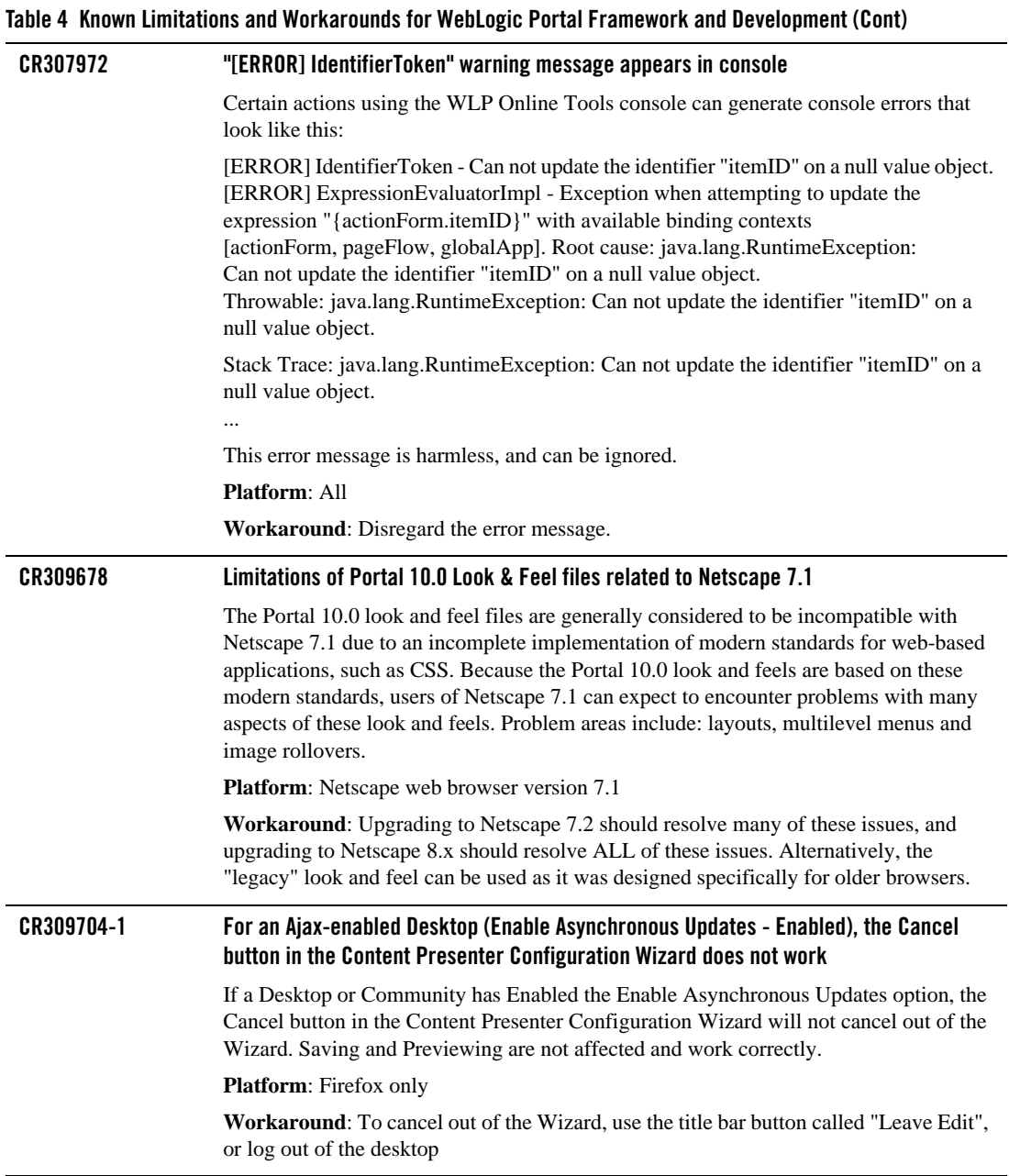

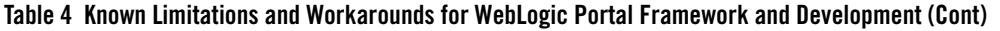

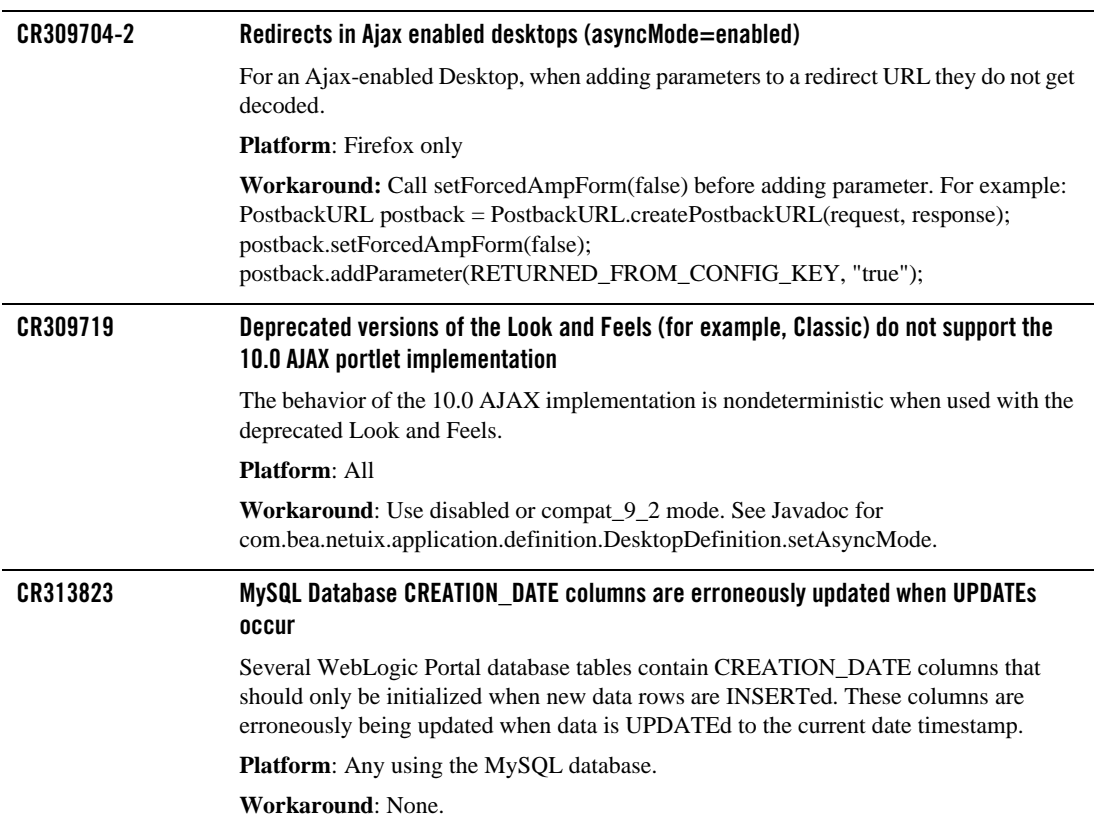

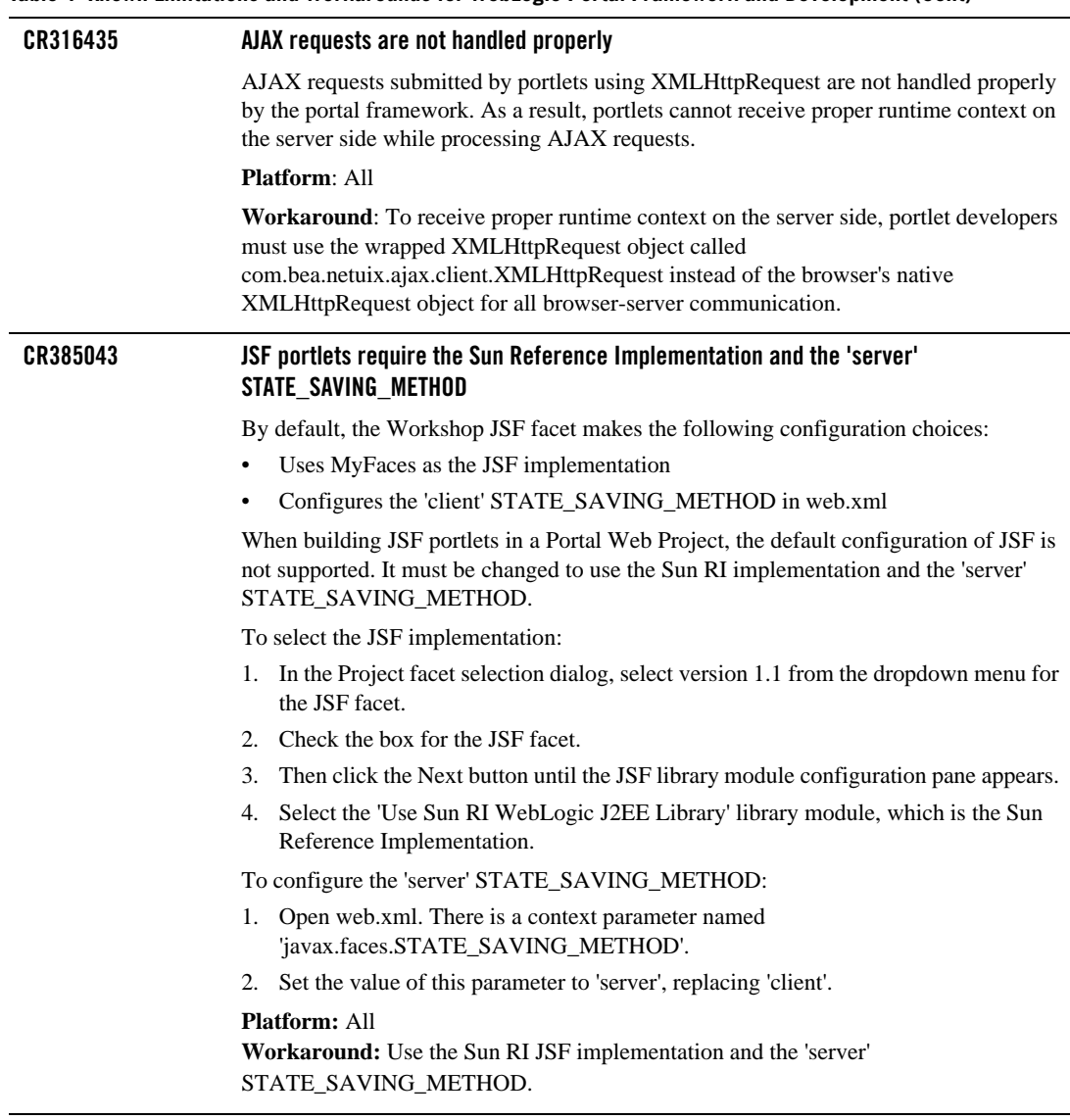

# <span id="page-18-0"></span>Content Management and Search

[Table 5](#page-18-1) lists known limitations and workarounds for content management and search.

<span id="page-18-1"></span>**Table 5 Known Limitations and Workarounds for Content Management and Search**

| Problem ID | <b>Description</b>                                                                                                    |
|------------|----------------------------------------------------------------------------------------------------|
| CR248155   | Using a CM IPagedList or ICMPagedResult across multiple requests in conjunction with<br>a dynamic security role                                                                                                    |
|            | When a Content Management collection (PagedList or PagedResult) is used across<br>multiple requests, and a security role based on request attributes is used to restrict<br>access to the collection contents, the contents are not filtered according to the current<br>per-request request attributes. Instead, the contents are filtered based on the initial<br>request attributes. |
|            | Platform: All                                                                                                    |
|            | Workaround: Create a new Content Management collection for each request.                                                                                                    |
| CR381619   | IDOL Server does not successfully delete an entry from the index when the file is<br>removed from a directory scanned by FileSystemFetch.                                                                                                    |
|            | Even though FileSystemFetch is configured to delete content from IDOL when an item<br>is removed from the file system, the file is not properly removed from the IDOL Server<br>index.                                                                                                    |
|            | Platform: All                                                                                                    |
|            | <b>Workaround:</b> Edit the FileSystemFetch configuration file (FileSystemFetch.cfg):                                                                                                    |
|            | 1. To the [Default] section add 'QueryPort=9022' (change the port number to match<br>the QueryPort defined in AutonomyIDOLServer.cfg).                                                                                                    |
|            | Do not use relative paths in the Directory PathCSVs entry in your Import job<br>2.<br>definitions. Only use fully qualified path entries.                                                                                                    |
| CR249703   | Error occurs when a content selector query tries to retrieve a deleted node                                                                                                    |
|            | If a content selector query tries to execute a query which includes a node that has been<br>deleted AFTER the query results are cached, the user will likely get an error message<br>on the console saying Node Not Found.                                                                                                    |
|            | Platform: All                                                                                                    |
|            | <b>Workaround:</b> The only way to fix this problem is to clear the search cache.                                                                                                    |

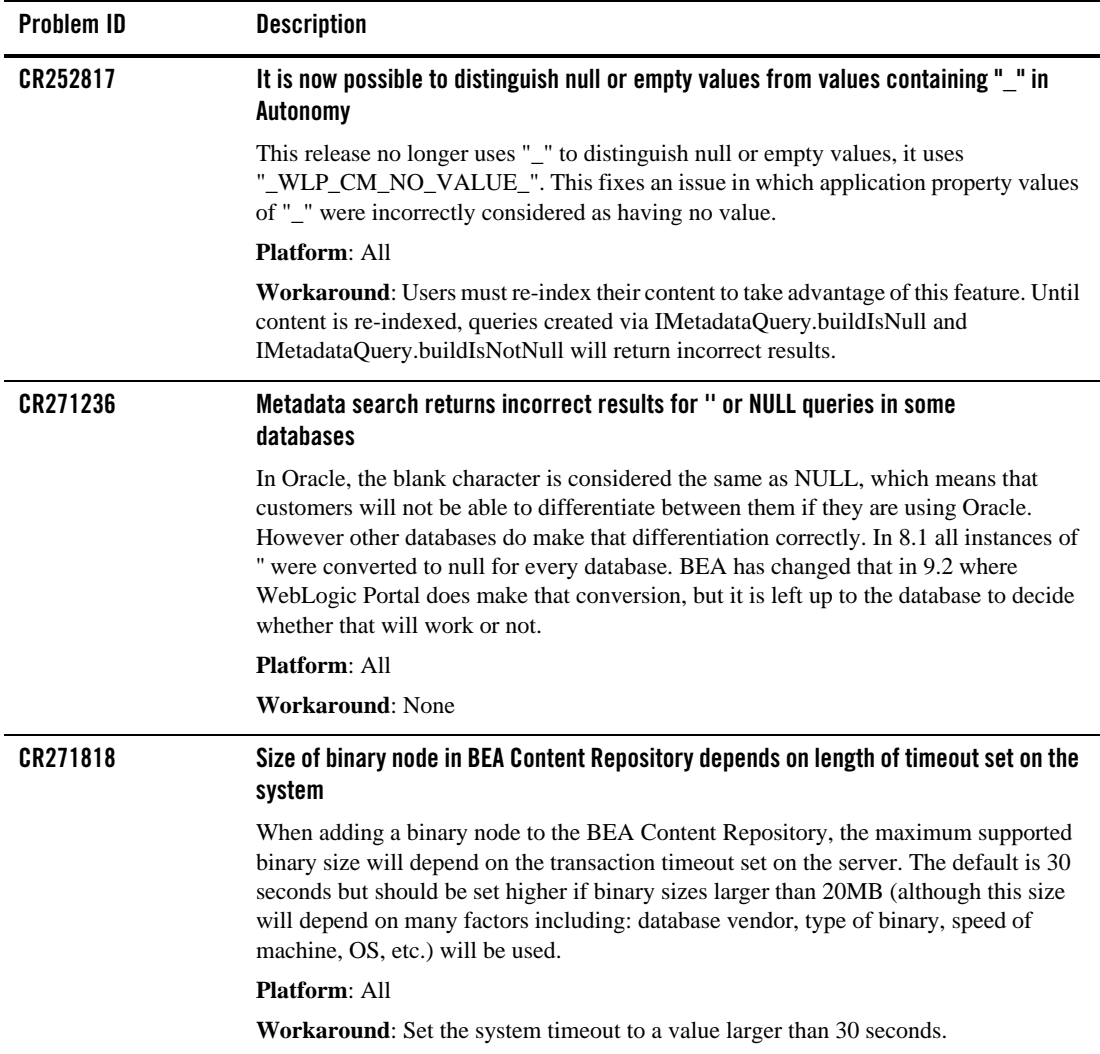

| Problem ID | <b>Description</b>                                                                                                    |
|------------|----------------------------------------------------------------------------------------------------|
| CR274902-1 | Shift JIS characters do not get indexed by Autonomy for certain file formats                                                                                                    |
|            | Shift JIS characters that are used in PDF files (.pdf), Word files (.doc), or Excel<br>files(xls) do not get indexed at all in Autonomy. This means that if you have any files<br>of those formats in a directory that is to be indexed by the FileSystemFetch utility<br>provided by Autonomy, and those files contain Shift JIS characters, those characters<br>will not be indexed. |
|            | This will cause any searches performed by the Enterprise Search portlet to not find any<br>of those files if they contain the Shift JIS charters that were searched on.                                                                                                    |
|            | <b>Platform: All</b>                                                                                                    |
|            | <b>Workaround:</b> Any documents that are of the format type in question (.pdf, .doc, and<br>.xls) need to be converted to a .txt or .xml file (which do get indexed correctly).                                                                                                    |
| CR274902-2 | Any files that have Shift JIS characters in the file name will not be<br>indexed by Autonomy                                                                                                    |
|            | If a file name contains any Shift JIS characters, Autonomy will not index them. This<br>means that if a file with Shift JIS characters in the file name are placed in a directory to<br>be indexed by the FileSystemFetch utility, it will not be index by Autonomy. Therefore,<br>that file not be returned within the search results provided by the Enterprise Search<br>portlet.   |
|            | <b>Platform: All</b>                                                                                                    |
|            | <b>Workaround:</b> Rename any files that contain Shift JIS characters to a name that does<br>not contain Shift JIS characters.                                                                                                    |

**Table 5 Known Limitations and Workarounds for Content Management and Search (Cont)**

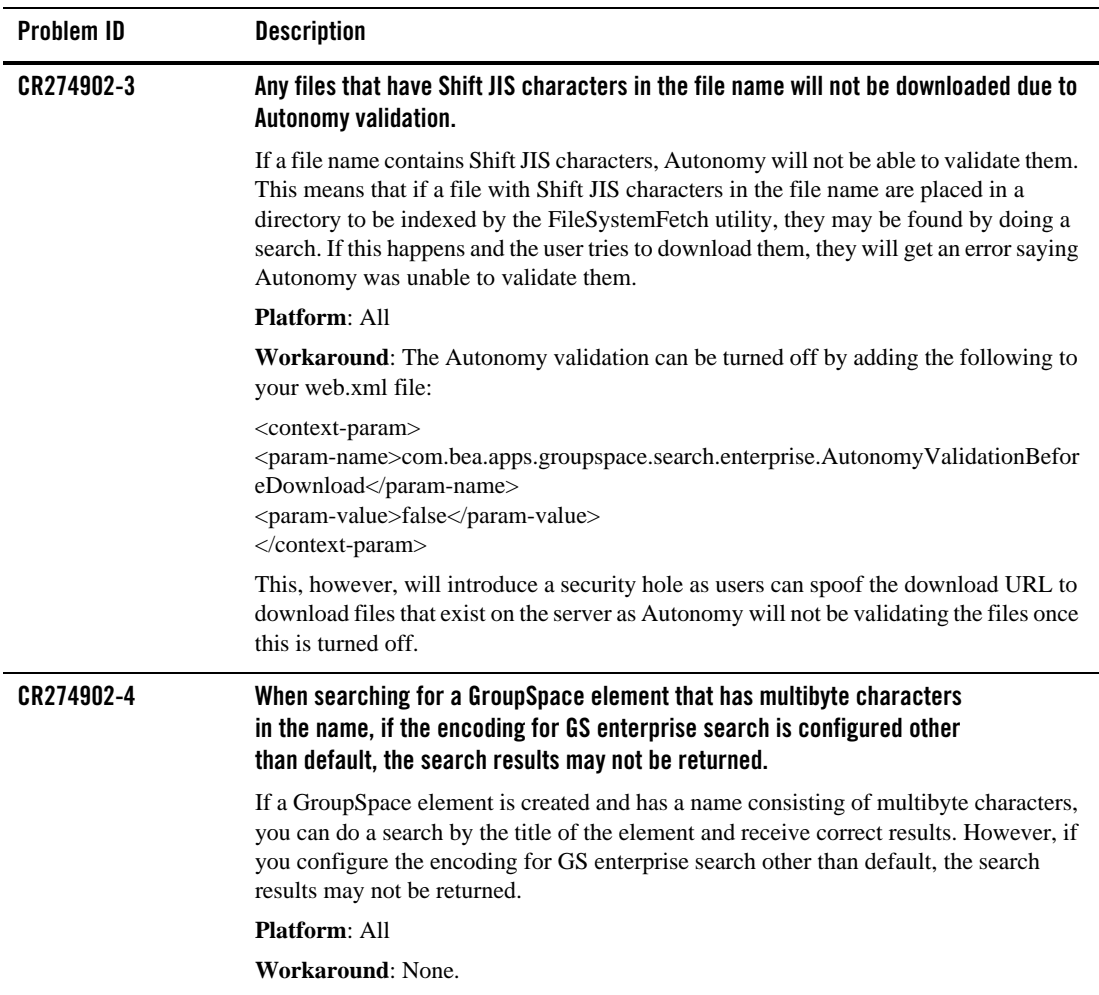

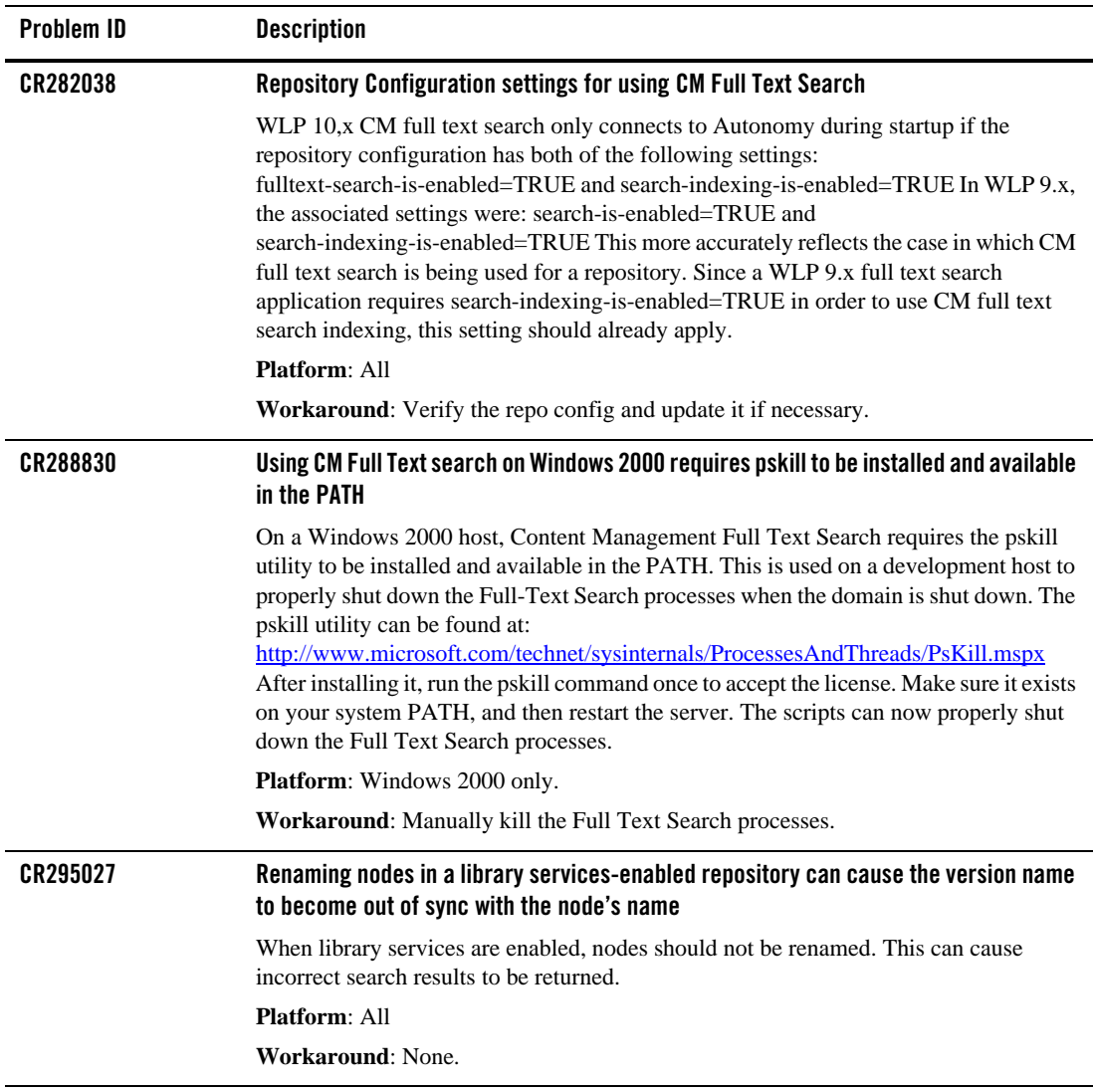

| Problem ID      | <b>Description</b>                                                                                                    |
|-----------------|----------------------------------------------------------------------------------------------------|
| <b>CR305342</b> | CM metadata search using PointBase database and containsall operator can fail                                                                                                    |
|                 | With PointBase, CM metadata searches using the containsall operator, such as color<br>containsall('red','blue') may result in a javax.transaction.HeuristicMixedException<br>wrapping a connection failure java.io.EOFException, due to an underlying PointBase<br>issue.                                                                          |
|                 | <b>Platform:</b> Any using PointBase.                                                                                                    |
|                 | <b>Workaround:</b> Use another database, or run multiple 'contains' queries, one per value,<br>and combine results in-memory to produce the same behavior as the 'containsall'<br>operator.                                                                                                    |
| CR306427        | Non-UTF8 Japanese Multibyte character search keywords in Content Management Full<br>Text Search may not return expected results                                                                                                    |
|                 | In full text search in WebLogic Portal Administration Console > Content Management<br>> Search Repository tab, the multibyte search keyword works properly for the Japanese<br>language when using the Japanese UTF-8 encoding. Searches using other Japanese<br>language encodings, such as Shift_JIS or EUC-JP, may not return expected results. |
|                 | <b>Platform: All</b>                                                                                                    |
|                 | Workaround: Search using Japanese UTF-8.                                                                                                    |
| CR309852        | Intermittent Full Text Search Content Indexing Issue with MySql Server DB                                                                                                    |
|                 | With MySql DB, there is a potential for an intermittent race condition when indexing a<br>node that has been moved or copied. To solve this issue, the ContentExportListerner<br>needs to be changed from asynchronous to synchronous.                                                                                                    |
|                 | <b>Platform:</b> MySQLServer database                                                                                                    |
|                 | Workaround: Use the Administration Console to change the listener registration from<br>asynchronous to synchronous. You can also create a deployment plan; see the following<br>WebLogic Server document: Configuring Applications for Production Deployment.                                                                                      |

**Table 5 Known Limitations and Workarounds for Content Management and Search (Cont)**

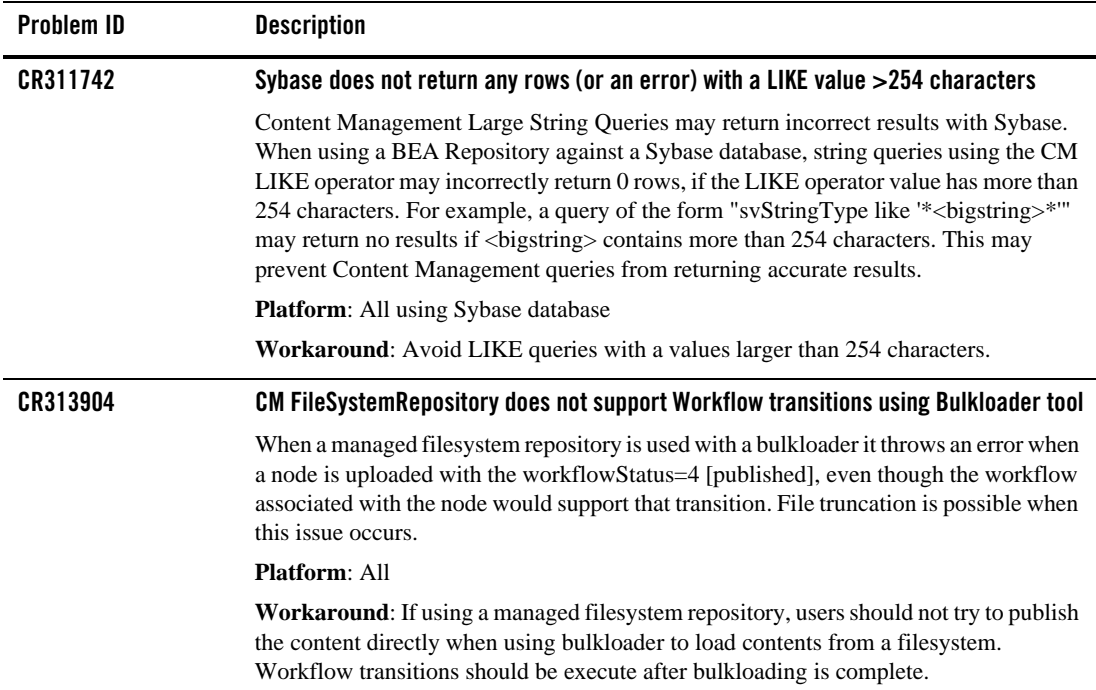

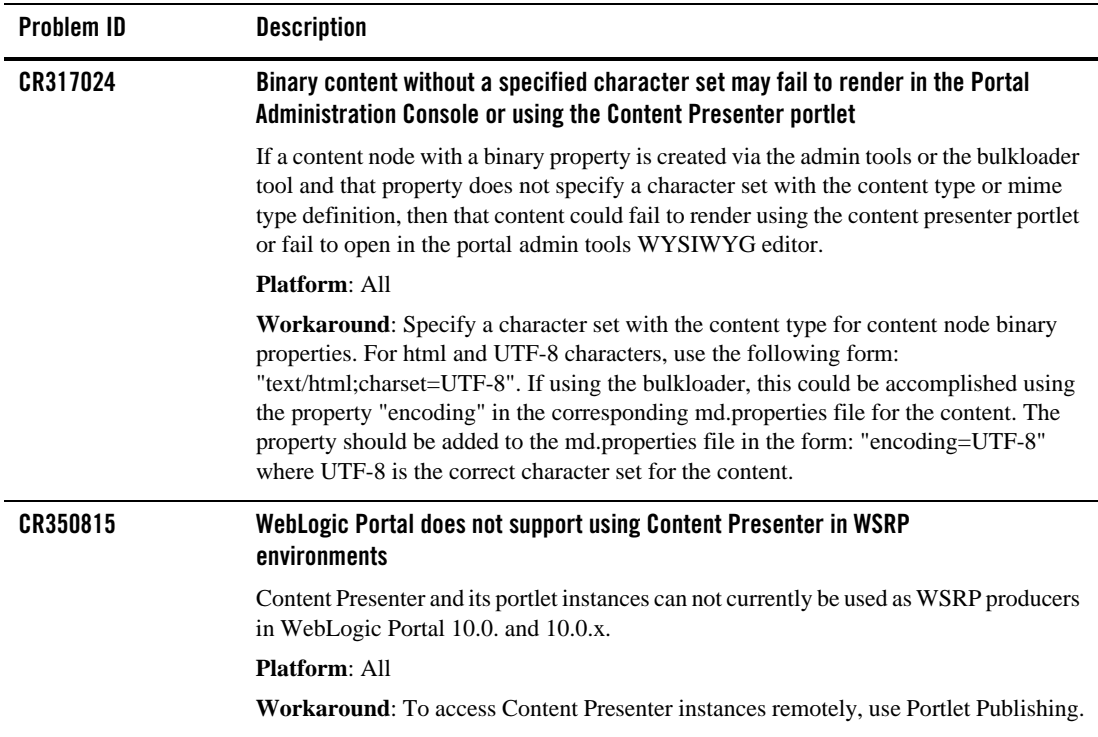

# <span id="page-25-0"></span>Federation

[Table 6](#page-25-1) lists known limitations and workarounds for federation.

<span id="page-25-1"></span>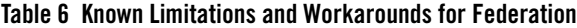

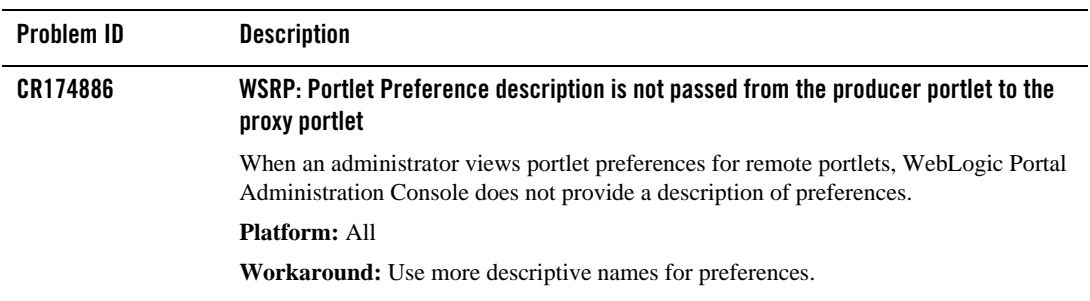

### **Table 6 Known Limitations and Workarounds for Federation (Cont)**

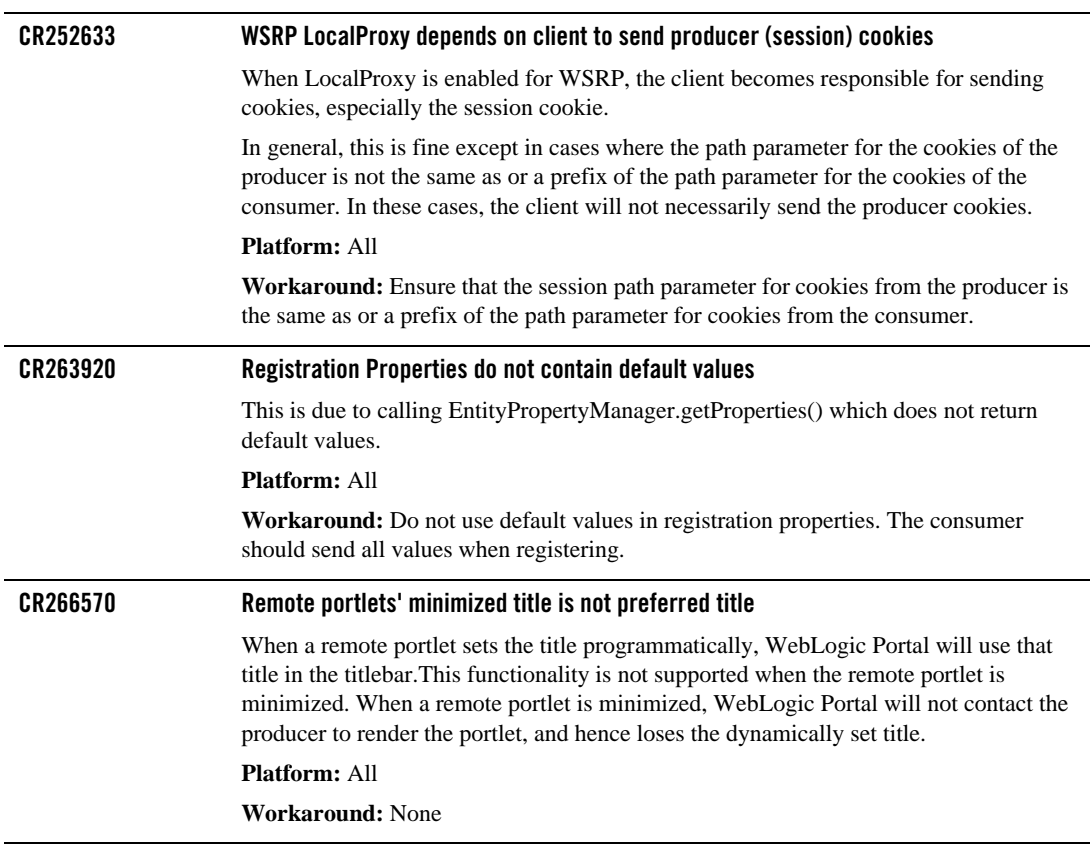

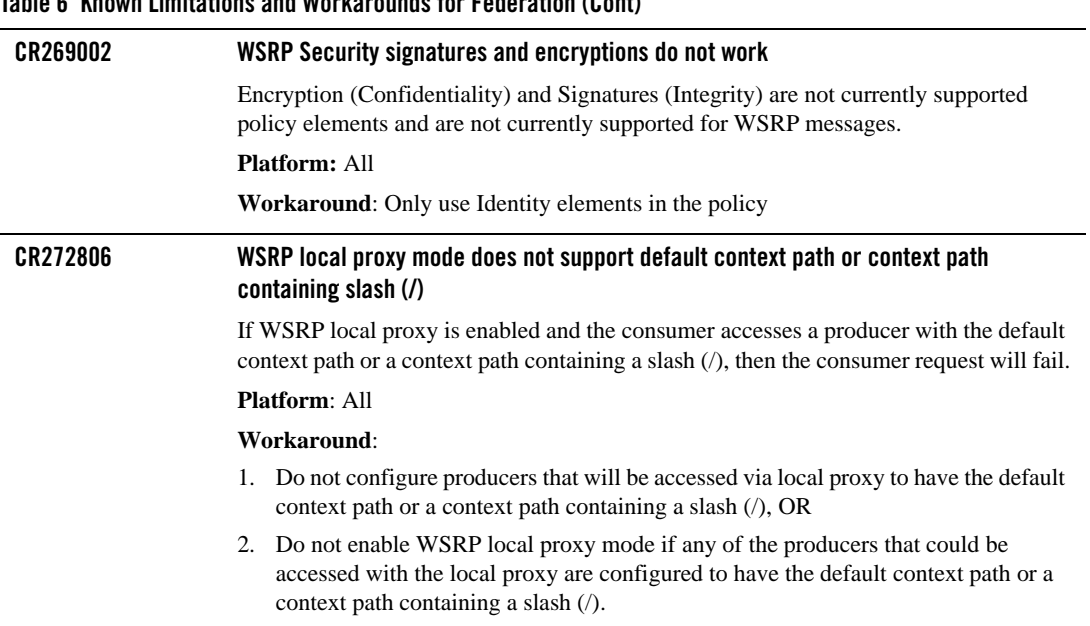

#### **Table 6 Known Limitations and Workarounds for Federation (Cont)**

# <span id="page-28-0"></span>Collaboration

[Table 7](#page-28-1) lists known limitations and workarounds for collaboration.

<span id="page-28-1"></span>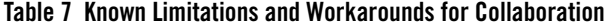

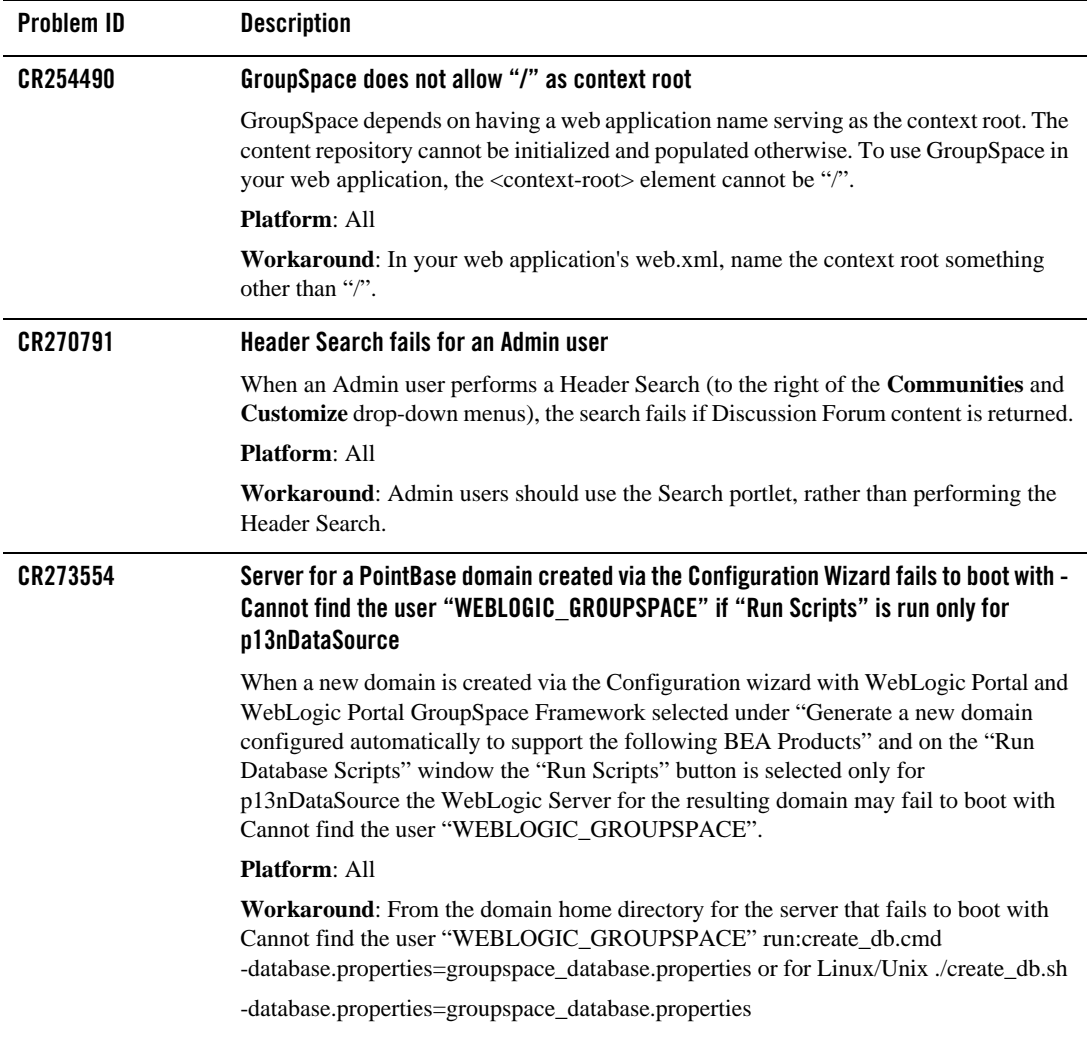

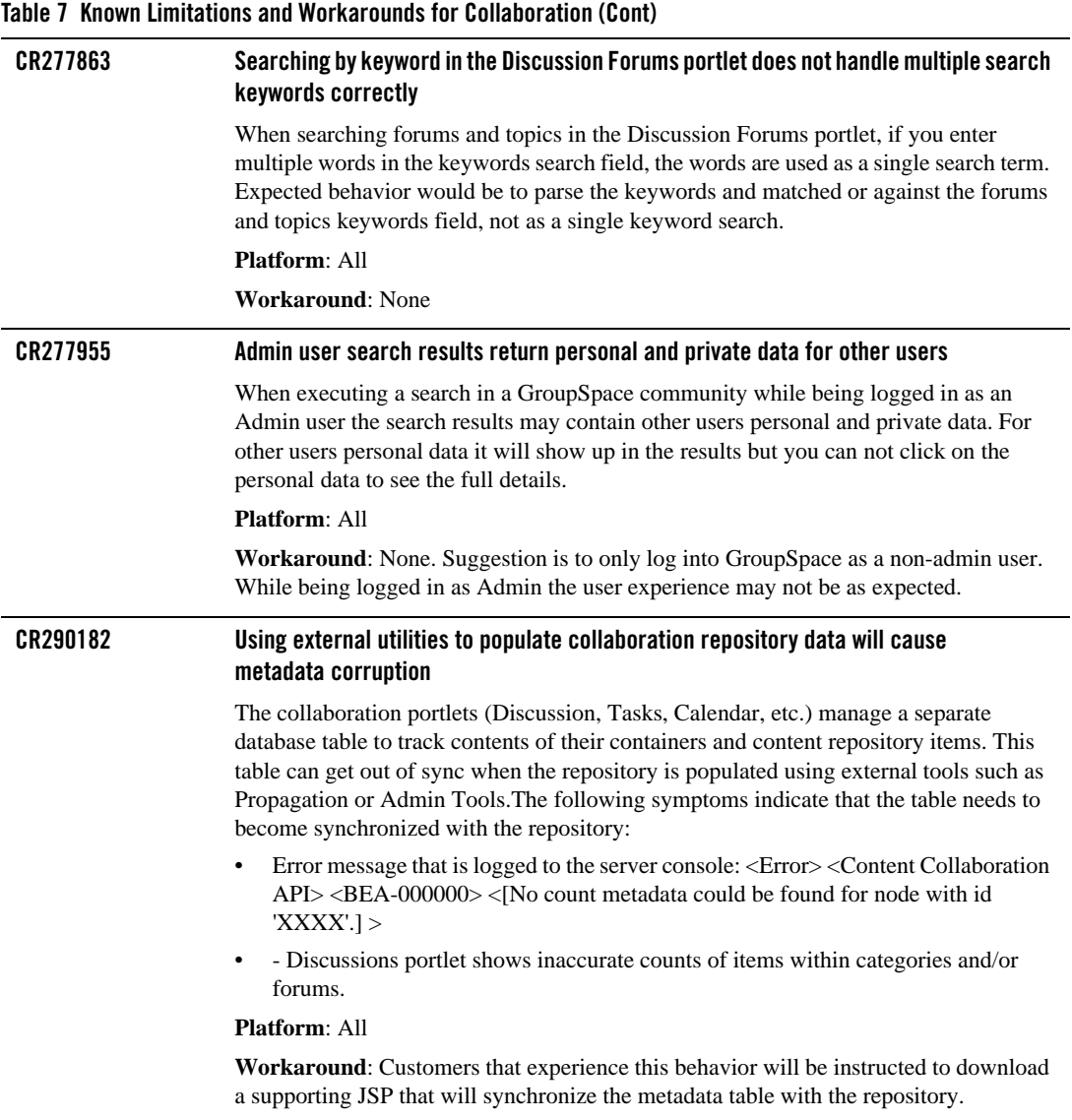

### **Table 7 Known Limitations and Workarounds for Collaboration (Cont)**

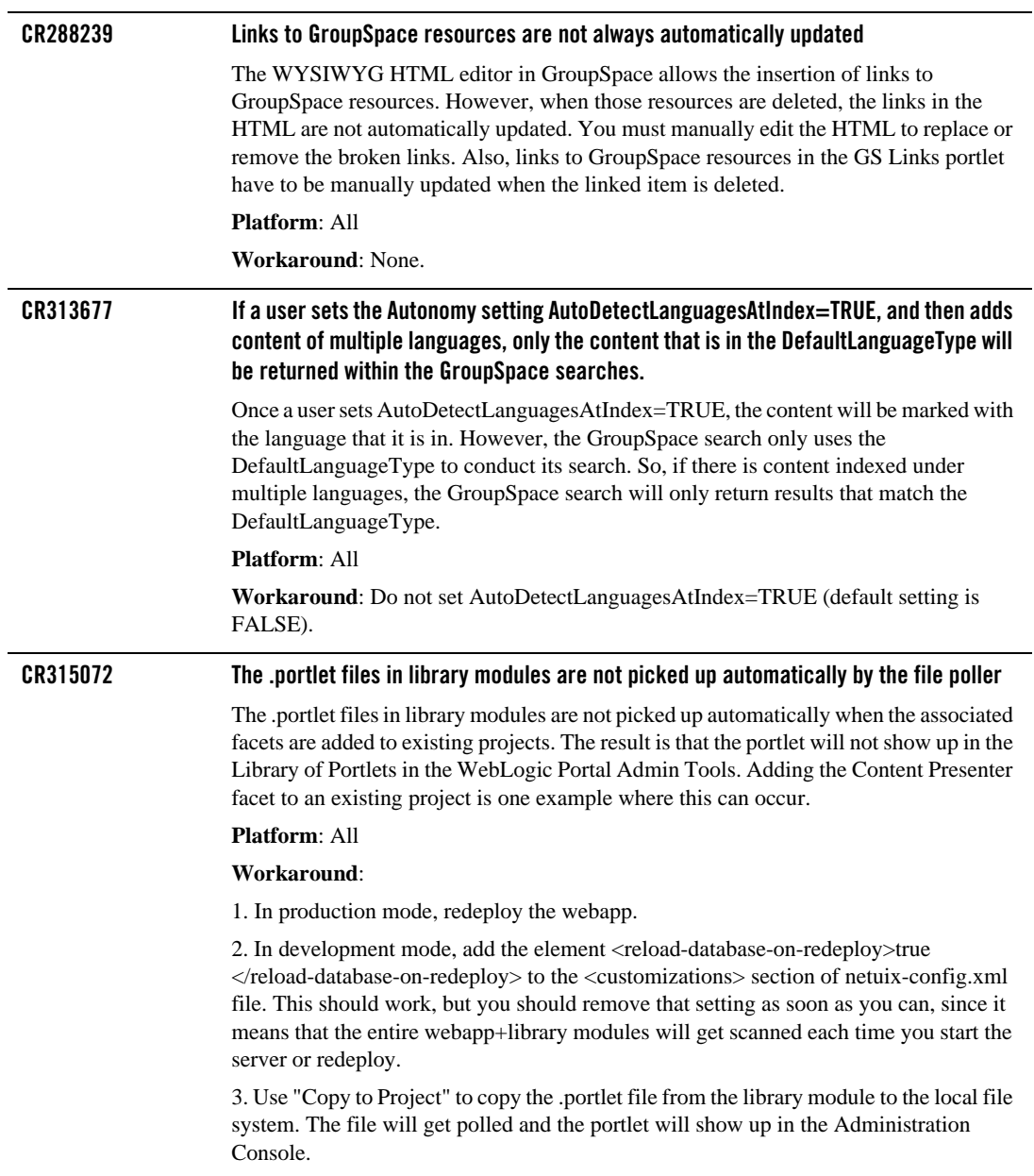

# <span id="page-31-0"></span>Production Operations

[Table 8](#page-31-1) lists known limitations and workarounds for Production Operations.

<span id="page-31-1"></span>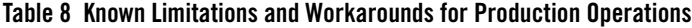

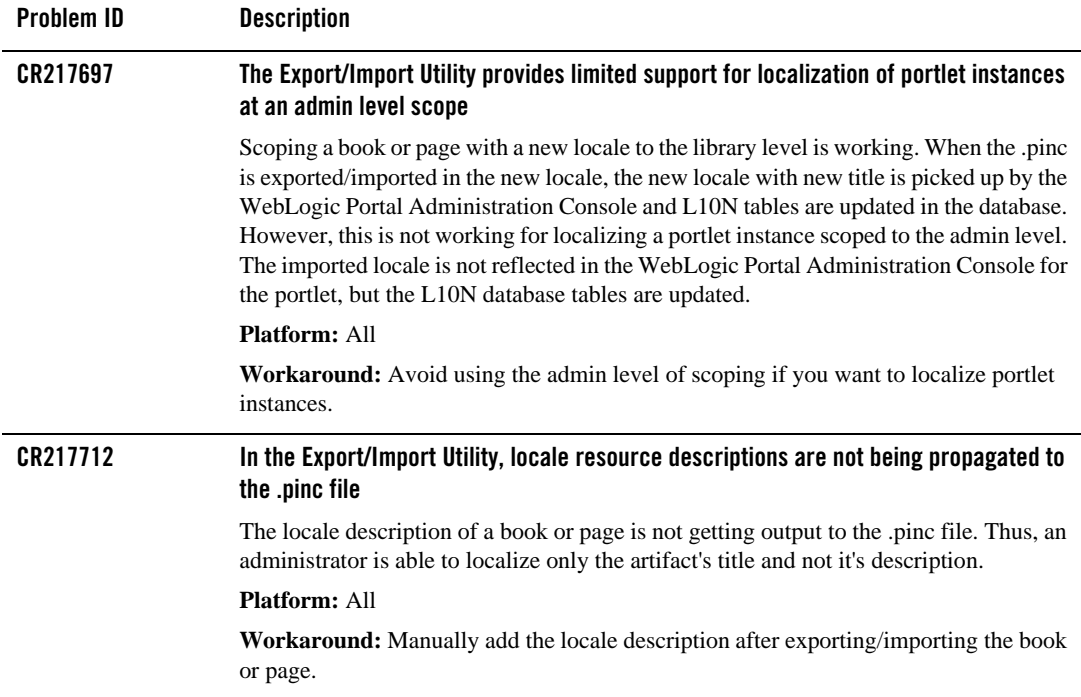

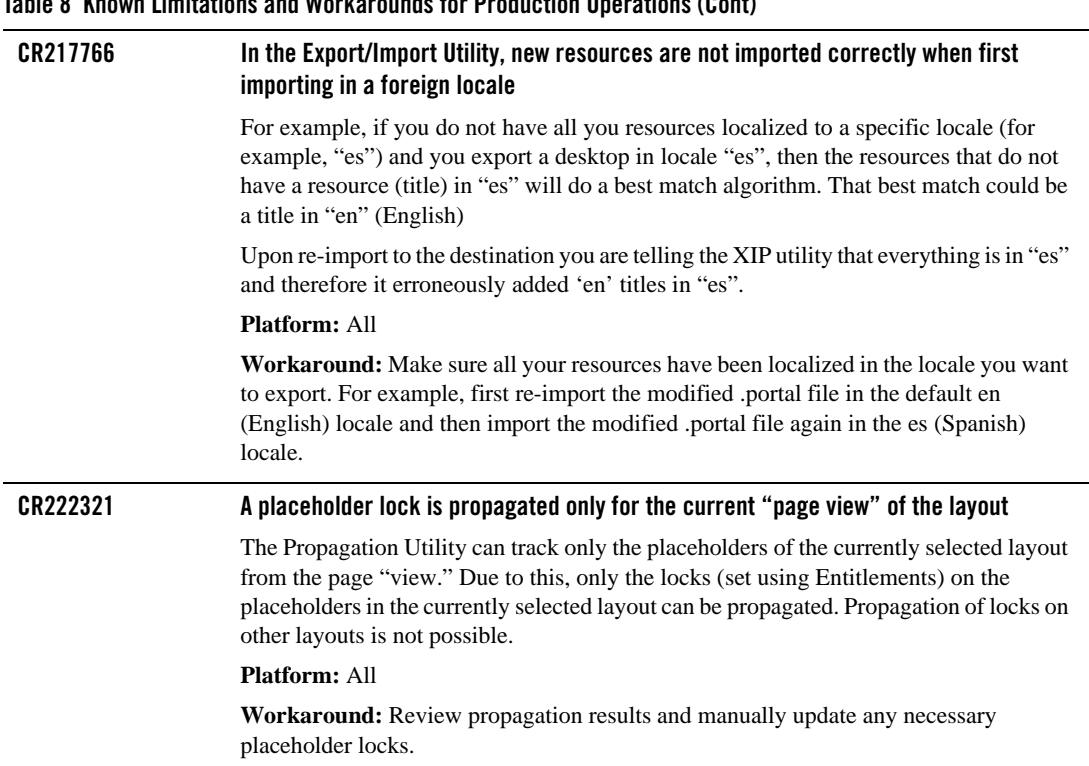

### **Table 8 Known Limitations and Workarounds for Production Operations (Cont)**

#### **Table 8 Known Limitations and Workarounds for Production Operations (Cont)**

#### **CR224526 In the Propagation Utility and Export/Import Utility, an error occurs if the user imports a desktop referencing markup that doesn't exist on the destination**

When importing a desktop that contains a resource (such as a portlet) that references a markup resource that exists on the source but not on the destination, the server throws an ObjectNotFoundException.

#### For example:

- 1. From the source system, a user creates a desktop containing a portlet that uses the alert theme.
- 2. From the destination, the user deploys an EAR to the server that does not contain the alert theme.
- 3. From the destination, the user imports the configuration created on the source system.

An exception is thrown on the server console. Only the portal node is created correctly on the destination server; the desktop is not created.

This problem applies to all cases of missing markup resources on the destination including not only themes, but also menus, shells, look and feels, and layouts.

#### **Platform:** All

**Workaround:** Verify that all markup resources exist on the destination server prior to importing.

# <span id="page-34-0"></span>WebLogic Portal Administration Console

[Table 9](#page-34-1) lists known limitations and workarounds for WebLogic Portal Administration Console.

<span id="page-34-1"></span>**Table 9 Known Limitations and Workarounds for WebLogic Portal Administration Console**

| Problem ID | <b>Description</b>                                                                                                    |
|------------|----------------------------------------------------------------------------------------------------|
| CR259272   | User profile update may not be seen by federated portlets                                                                                                    |
|            | If an administrator updates a user's profile, the user may not see the updates until they<br>log out and log back in. This includes properties sent via WSRP to remote producers.                                                                                                    |
|            | <b>Platform: All</b>                                                                                                    |
|            | Workaround: The user must log out and back in to see the update profile.                                                                                                    |
| CR261581   | Changes to a User Profile in Visitor Tools are not displayed in UM Tools                                                                                                    |
|            | Changes made outside the WebLogic Portal Administration Portal to a user profile in<br>Visitor Tools are not displayed in the WebLogic Portal Administration Console: User<br>Management - User Profile after a refresh. The changes are only displayed after logging<br>out and logging back in. |
|            | <b>Platform: All</b>                                                                                                    |
|            | <b>Workaround:</b> To see an updated user profile, log out and log back into the WebLogic<br>Portal Administration Portal.                                                                                                    |
| CR264147   | Content Management: Cannot clear individual values or properties for nested property<br>types                                                                                                    |
|            | Nested property types are properties that have the structure of another user-defined type.<br>For nested type properties that allow multiple values, it is not possible to clear individual<br>values (reset them to empty or default values).                                                    |
|            | Platform: All                                                                                                    |
|            | Workaround: To clear an individual value of a multi-valued nested property you must<br>select the multi-valued nested property for edit and then delete the individual value<br>using the trash can icon. You should then add it again with the same name, but with all<br>empty values.          |
| CR287734   | Exception thrown when changing the join type of a DA role expression                                                                                                    |
|            | When changing the join type (ALL versus ANY) of a DA role expression which has no<br>conditions, an exception may be written to the console. The change is persisted correctly<br>despite this exception.                                                                                         |
|            | Platform: All                                                                                                    |
|            | Workaround: Ignore the exception.                                                                                                    |

### **Table 9 Known Limitations and Workarounds for WebLogic Portal Administration Console (Cont)**

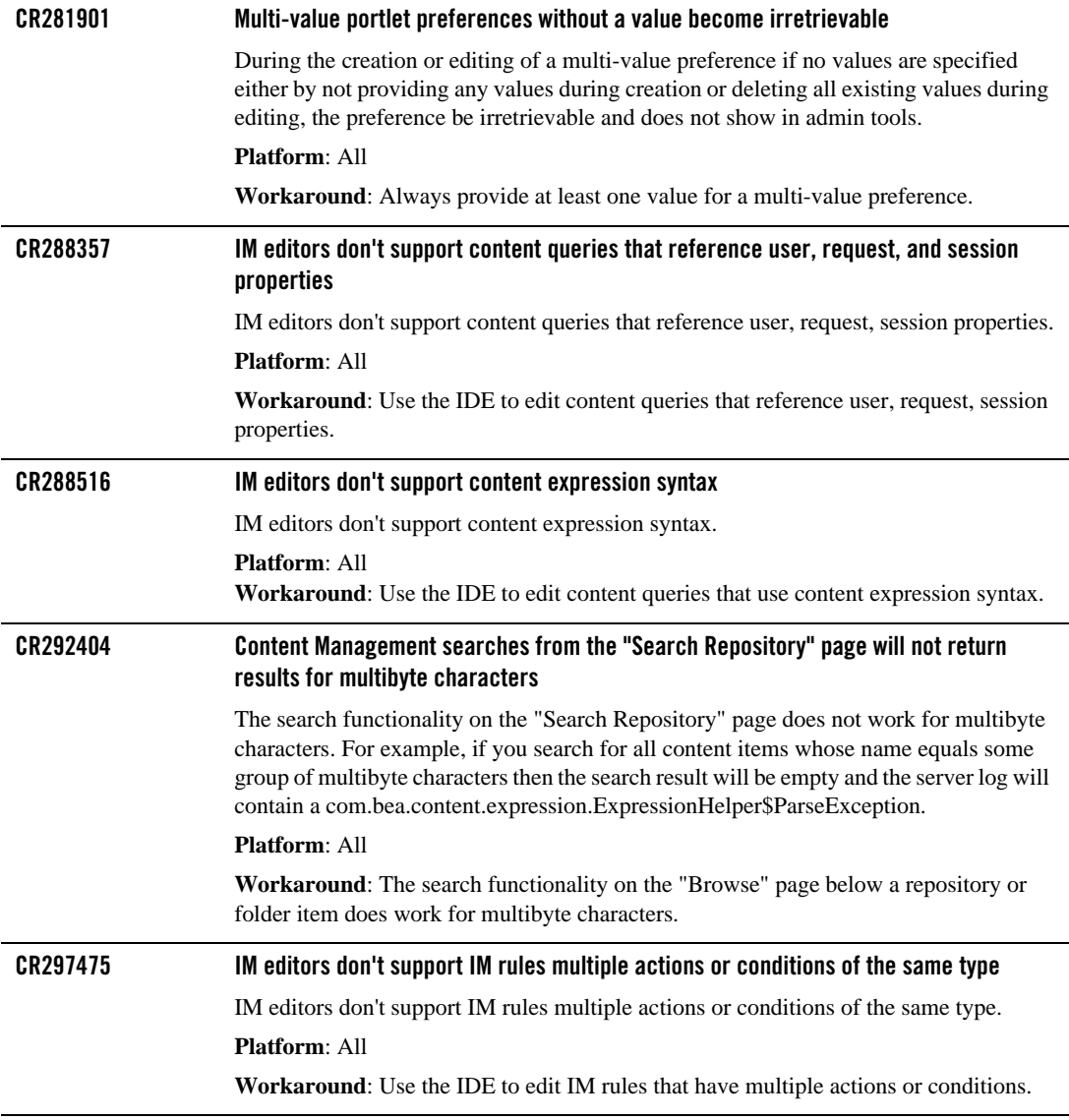

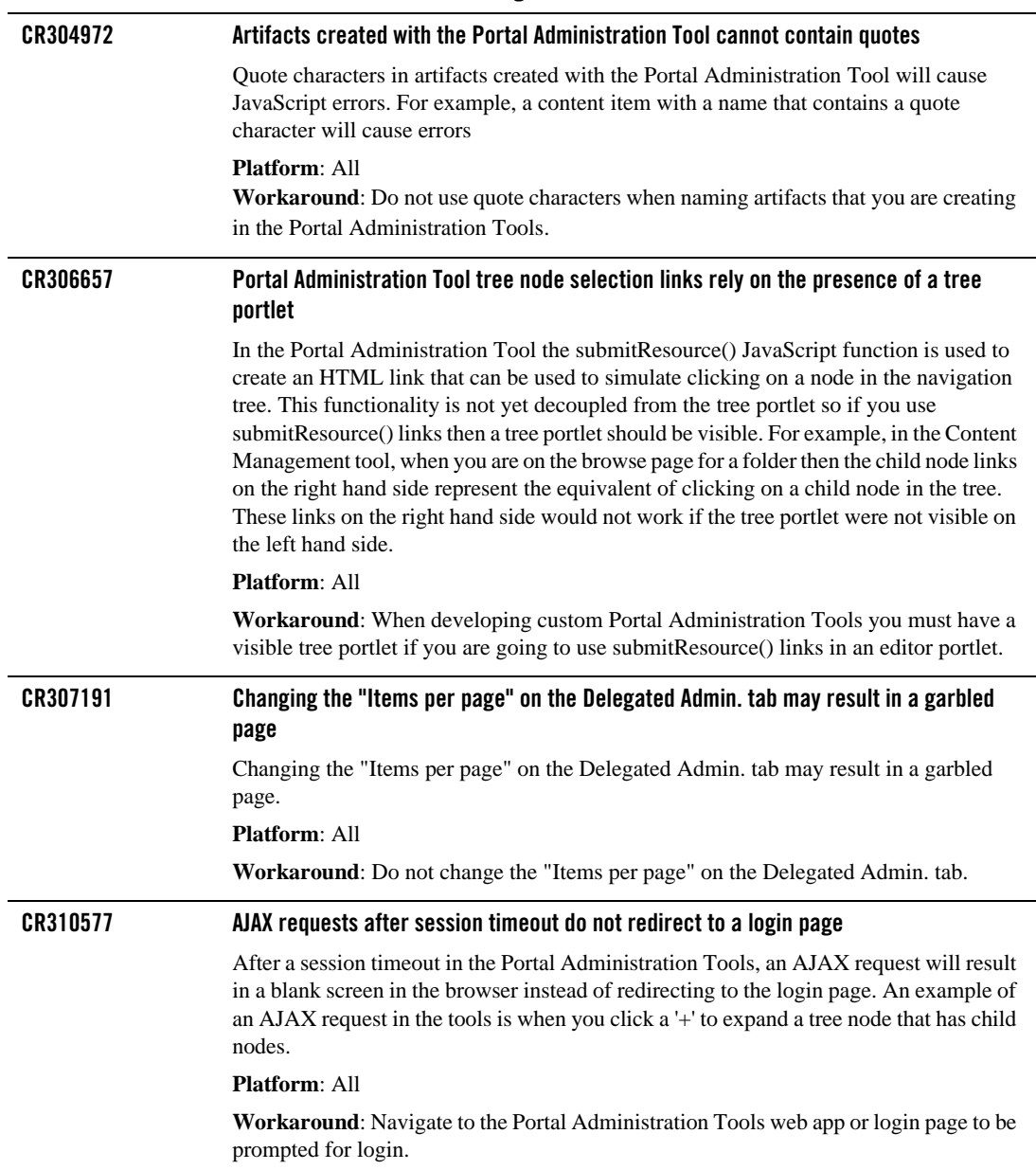

#### **Table 9 Known Limitations and Workarounds for WebLogic Portal Administration Console (Cont)**

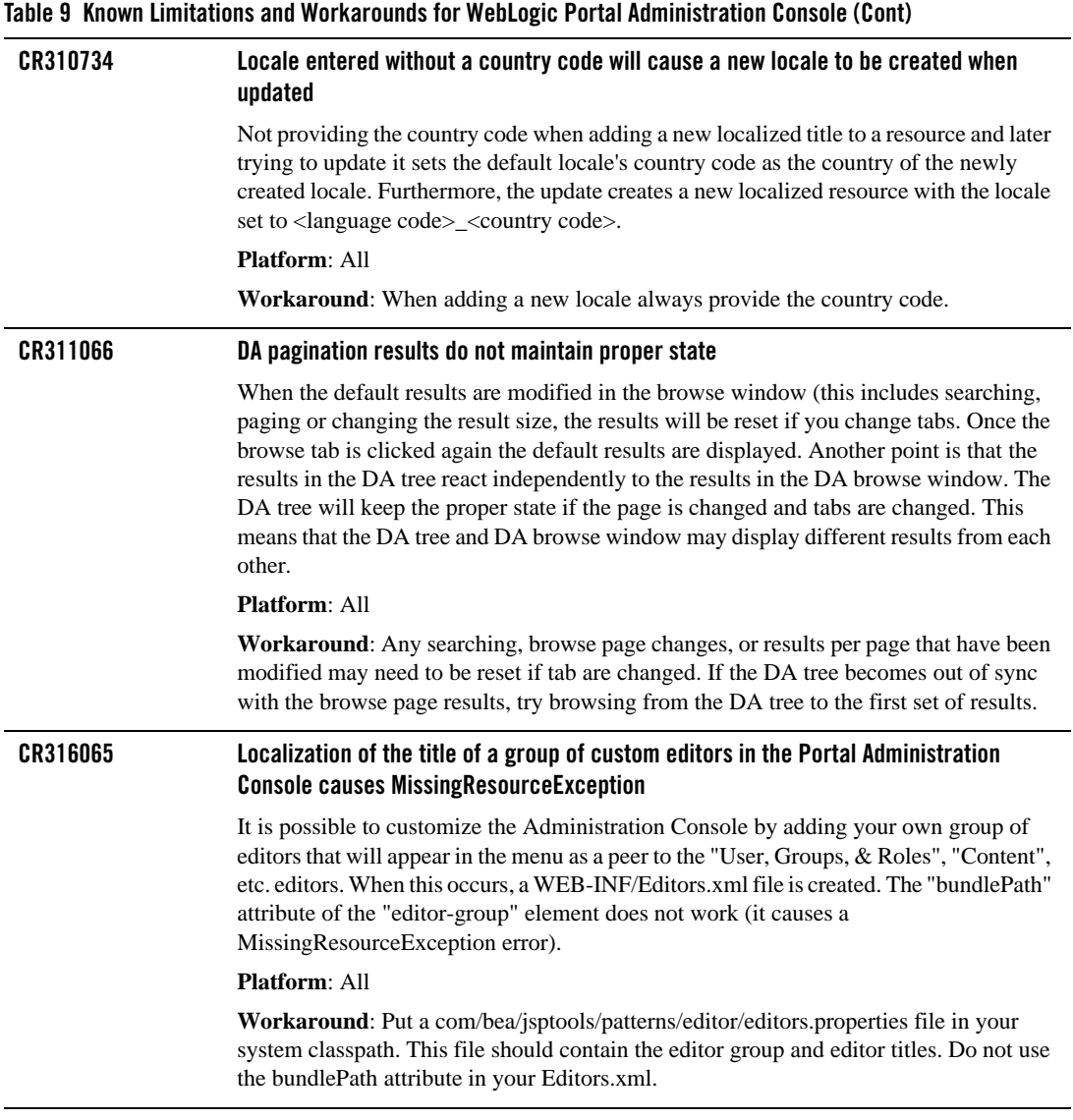

# <span id="page-38-0"></span>Installation and Uninstallation

[Table 10](#page-38-3) lists known limitations and workarounds for WebLogic Portal installation and uninstallation.

<span id="page-38-3"></span>**Table 10 Known Limitations and Workarounds for Installation and Uninstallation**

| Problem ID | <b>Description</b>                                                                                                    |
|------------|----------------------------------------------------------------------------------------------------|
| CR346976   | Uninstallation of WebLogic Portal 10.0 is not properly completed                                                                                                    |
|            | After downgrading from WebLogic Portal 10.0 MP1 to 10.0, when you uninstall the<br>10.0 installation, some files in the BEA HOME directory are not automatically<br>removed. |
|            | <b>Platform: All</b>                                                                                                    |
|            | <b>Workaround:</b> Clean up the directory manually.                                                                                                    |

### <span id="page-38-1"></span>**Limitations Fixed in BEA WebLogic Portal 10.0 MP1**

For more information, see the following sections:

- [Limitations Fixed for WebLogic Portal Administration Console](#page-38-2)
- [Limitations Fixed for Production Operations](#page-39-0)
- [Limitations Fixed for WebLogic Portal Framework and Development](#page-40-0)
- [Limitations Fixed for Collaboration](#page-41-0)
- [Limitations Fixed for Content Management and Search](#page-42-0)

<span id="page-38-2"></span>Limitations Fixed for WebLogic Portal Administration Console

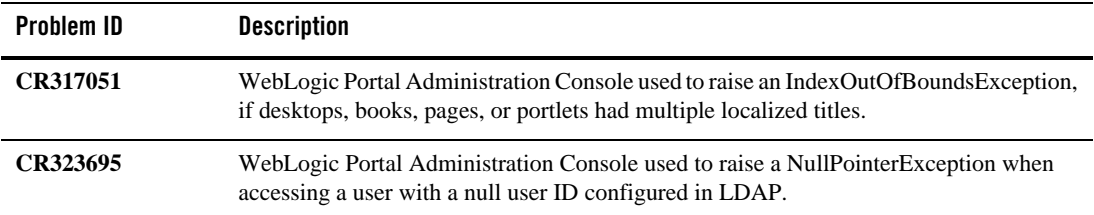

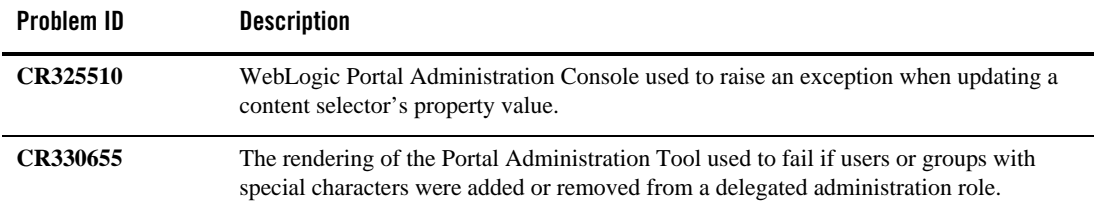

# <span id="page-39-0"></span>Limitations Fixed for Production Operations

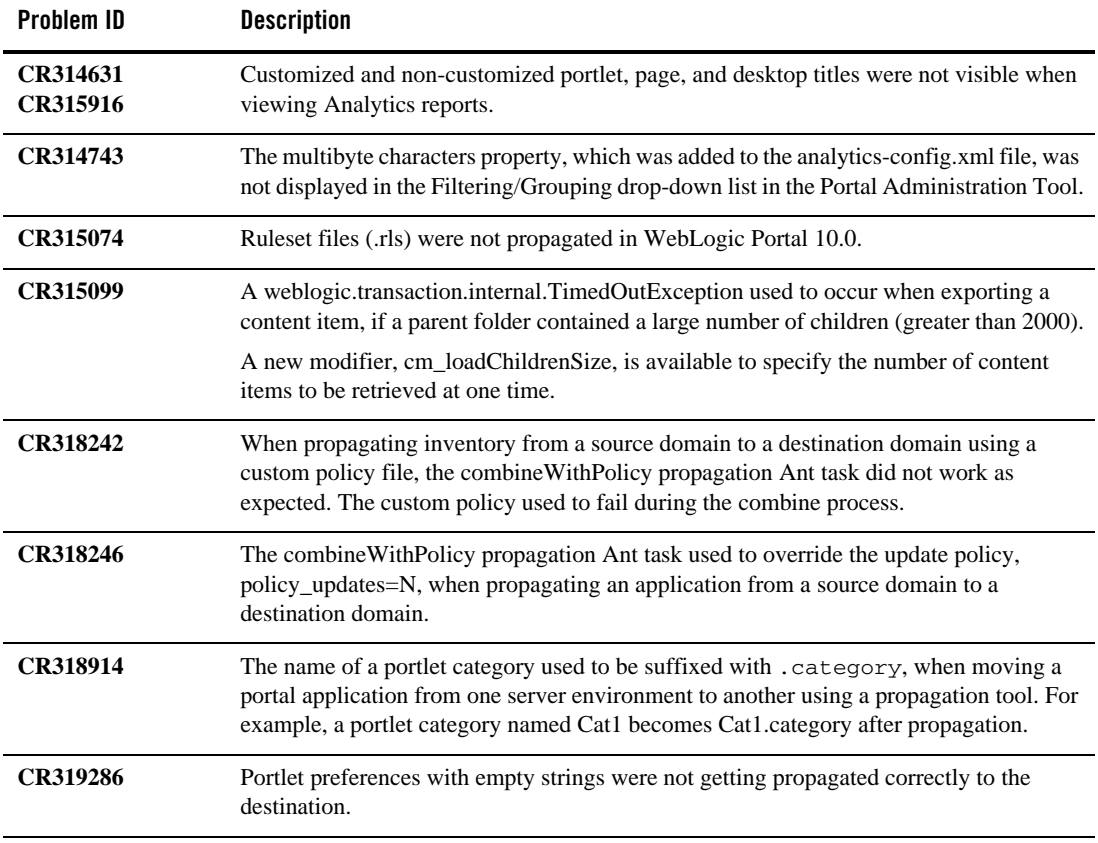

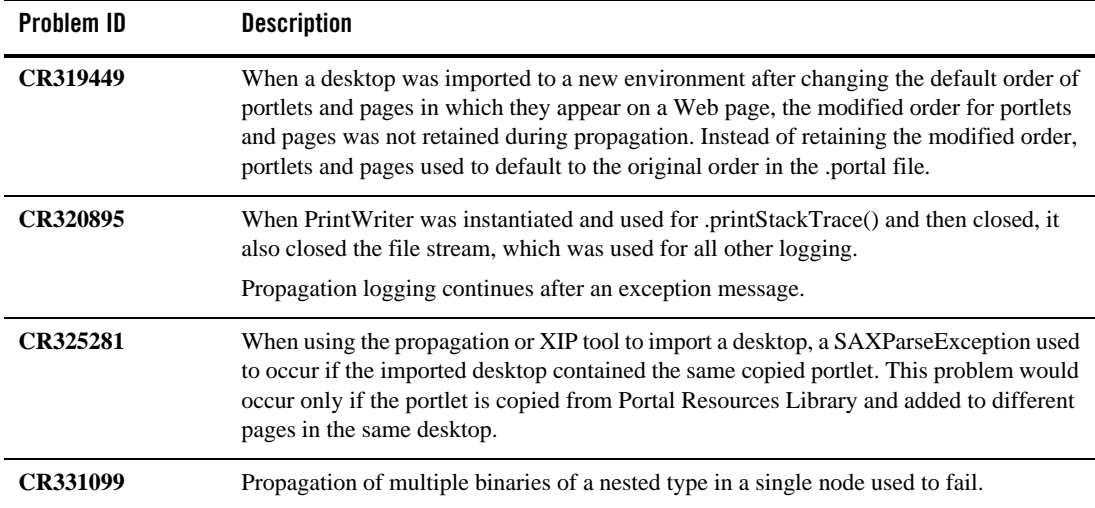

### <span id="page-40-0"></span>Limitations Fixed for WebLogic Portal Framework and Development

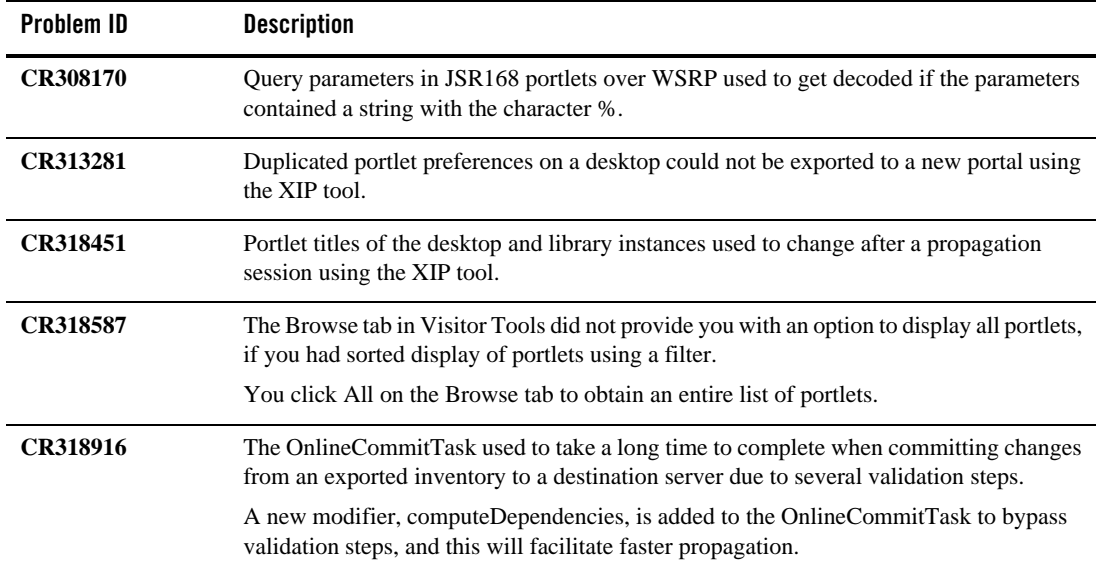

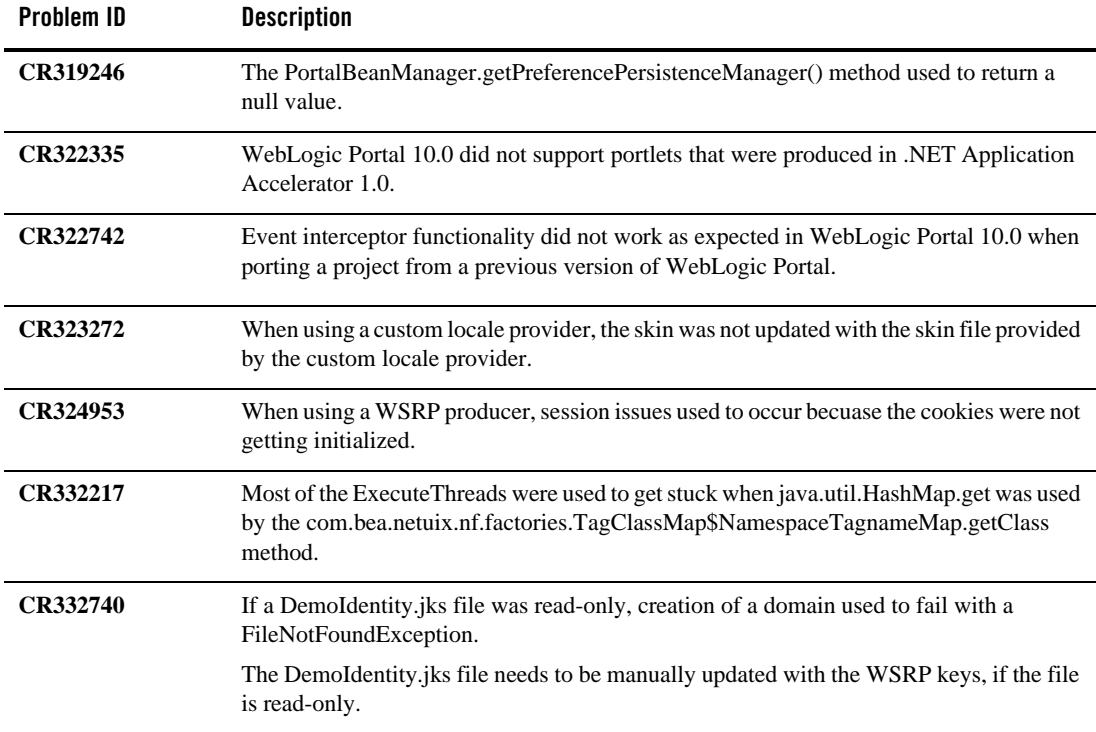

# <span id="page-41-0"></span>Limitations Fixed for Collaboration

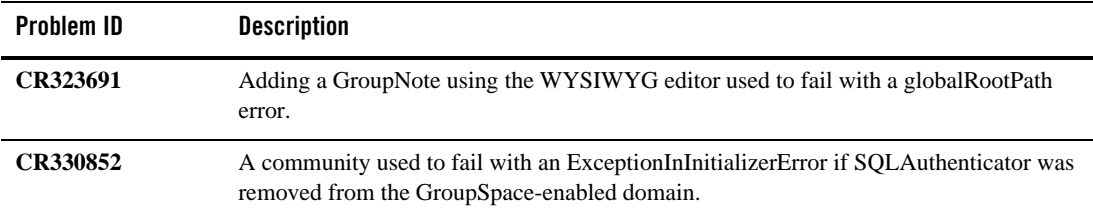

### <span id="page-42-0"></span>Limitations Fixed for Content Management and Search

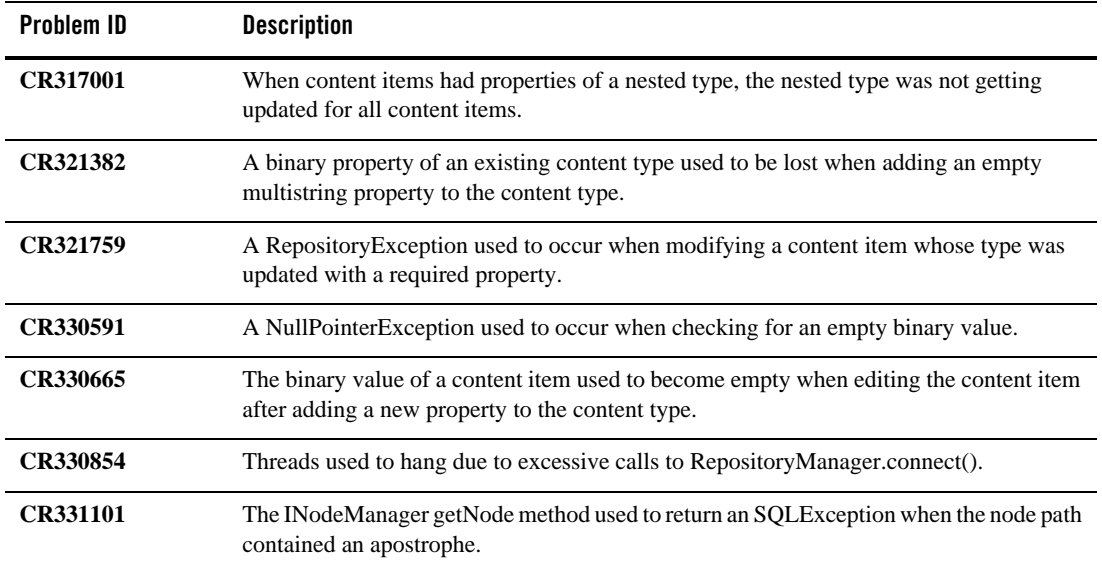

### <span id="page-42-1"></span>**Limitations Fixed in BEA WebLogic Portal 10.0**

This section lists limitations that were fixed in BEA WebLogic Portal 10.0. For more information, see the following sections:

- [Limitations Fixed for Upgrade](#page-43-0)
- [Limitations Fixed for WebLogic Portal Administration Console](#page-43-1)
- [Limitations Fixed for WebLogic Workshop Framework](#page-44-0)
- [Limitations Fixed for WebLogic Portal Framework](#page-44-1)
- [Limitations Fixed for Third-Party Tools](#page-45-0)
- [Limitations Fixed for Content Management and Search](#page-45-1)
- [Limitations Fixed for Federation](#page-46-0)
- [Limitations Fixed for Collaboration](#page-47-0)

### • [Limitations Fixed for WebLogic Security](#page-48-0)

# <span id="page-43-0"></span>Limitations Fixed for Upgrade

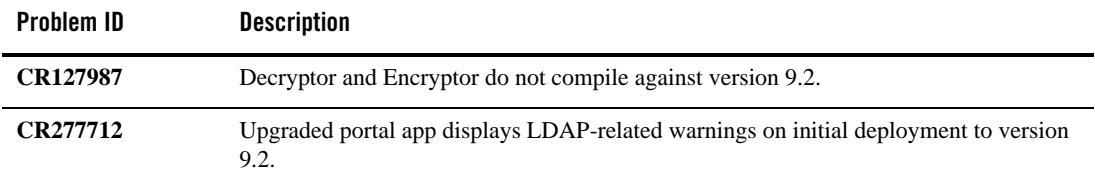

## <span id="page-43-1"></span>Limitations Fixed for WebLogic Portal Administration Console

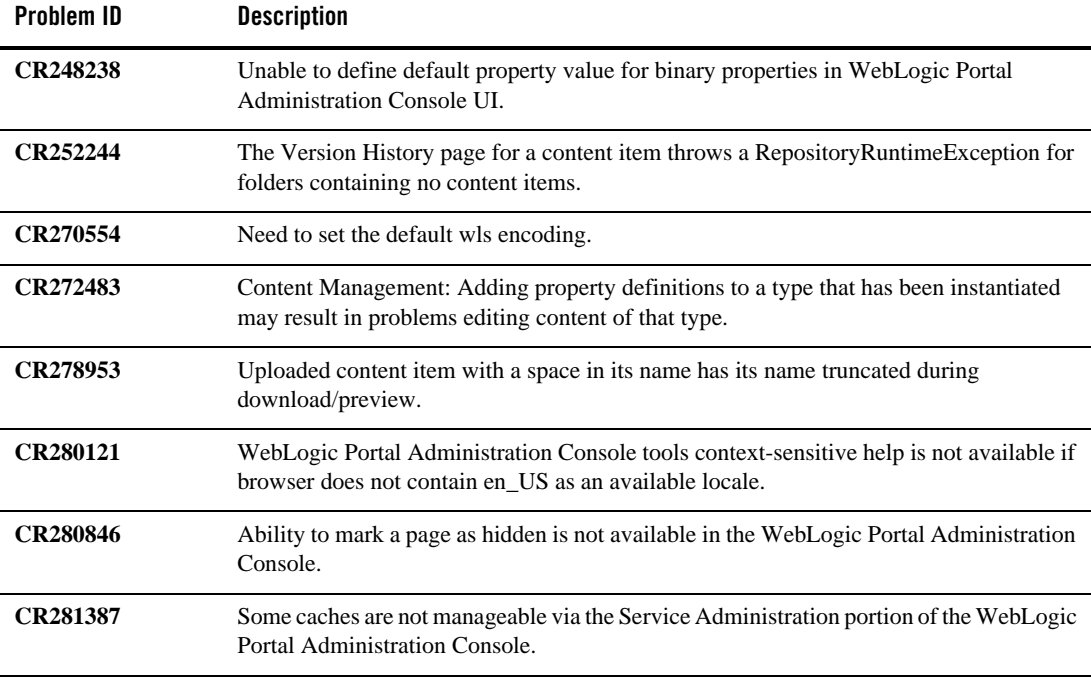

# <span id="page-44-0"></span>Limitations Fixed for WebLogic Workshop Framework

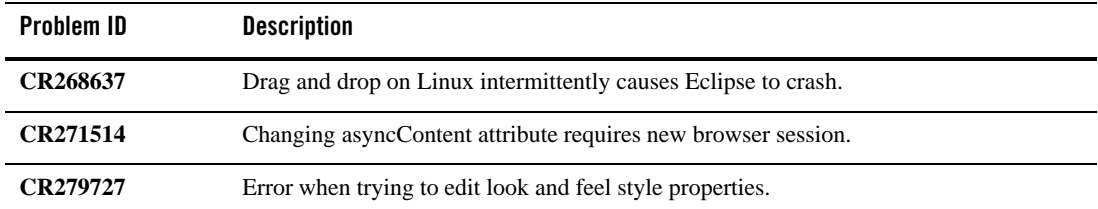

## <span id="page-44-1"></span>Limitations Fixed for WebLogic Portal Framework

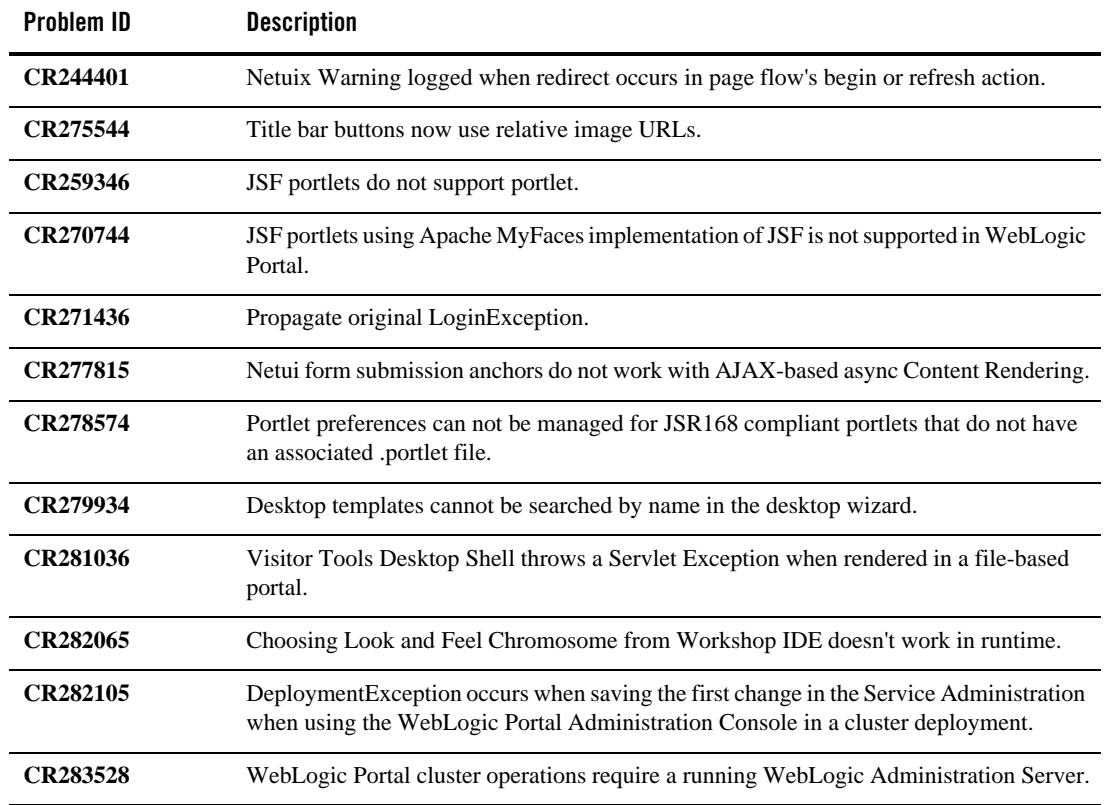

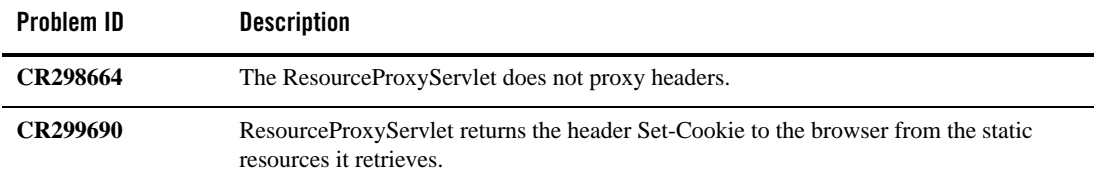

## <span id="page-45-0"></span>Limitations Fixed for Third-Party Tools

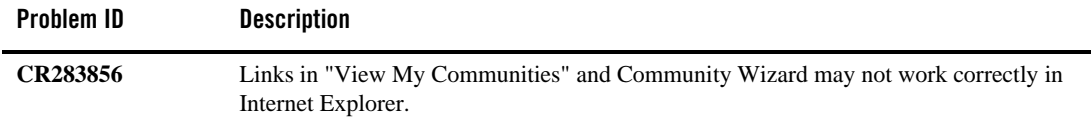

## <span id="page-45-1"></span>Limitations Fixed for Content Management and Search

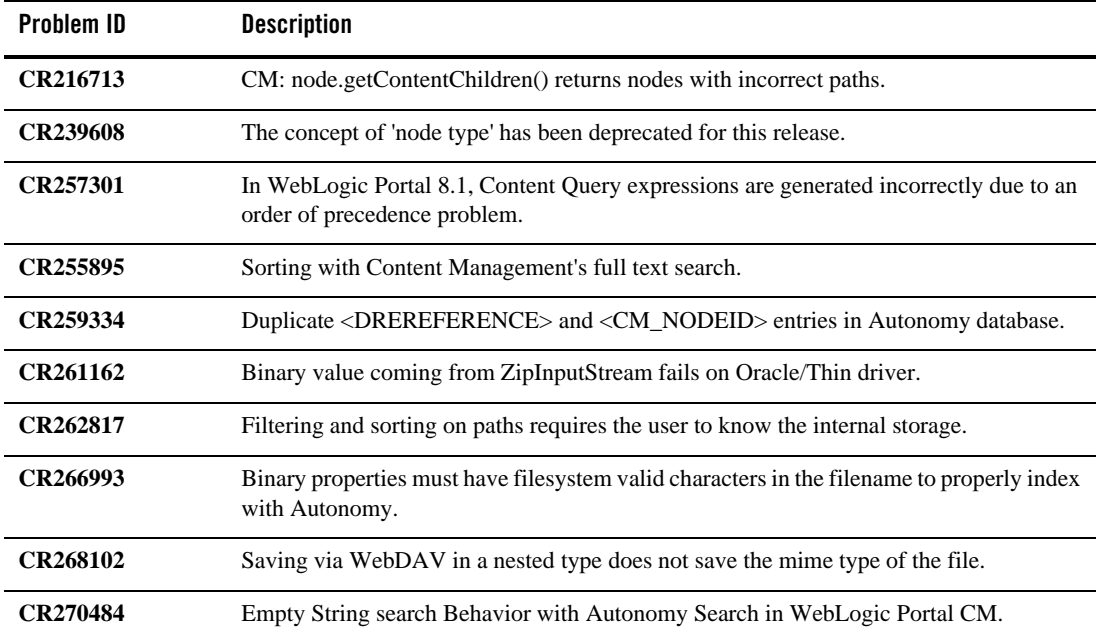

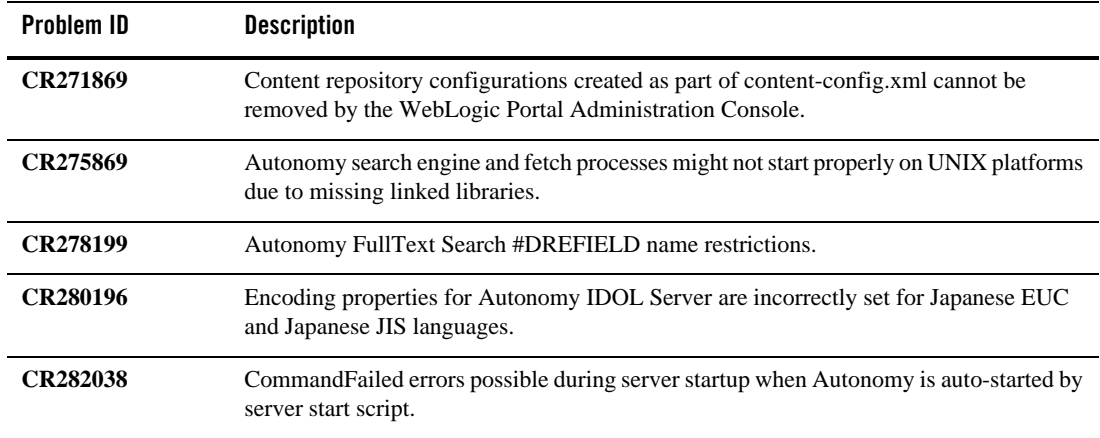

# <span id="page-46-0"></span>Limitations Fixed for Federation

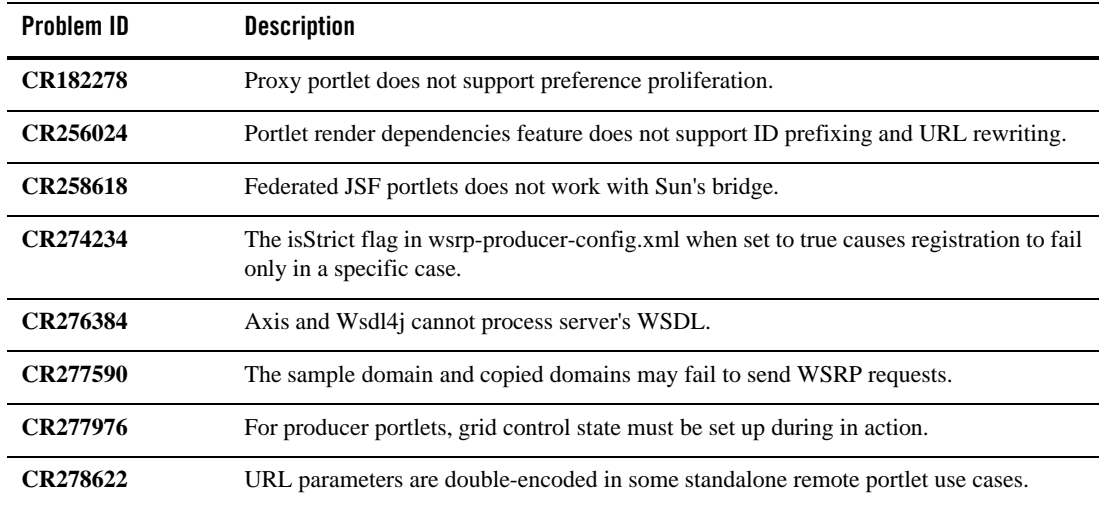

# <span id="page-47-0"></span>Limitations Fixed for Collaboration

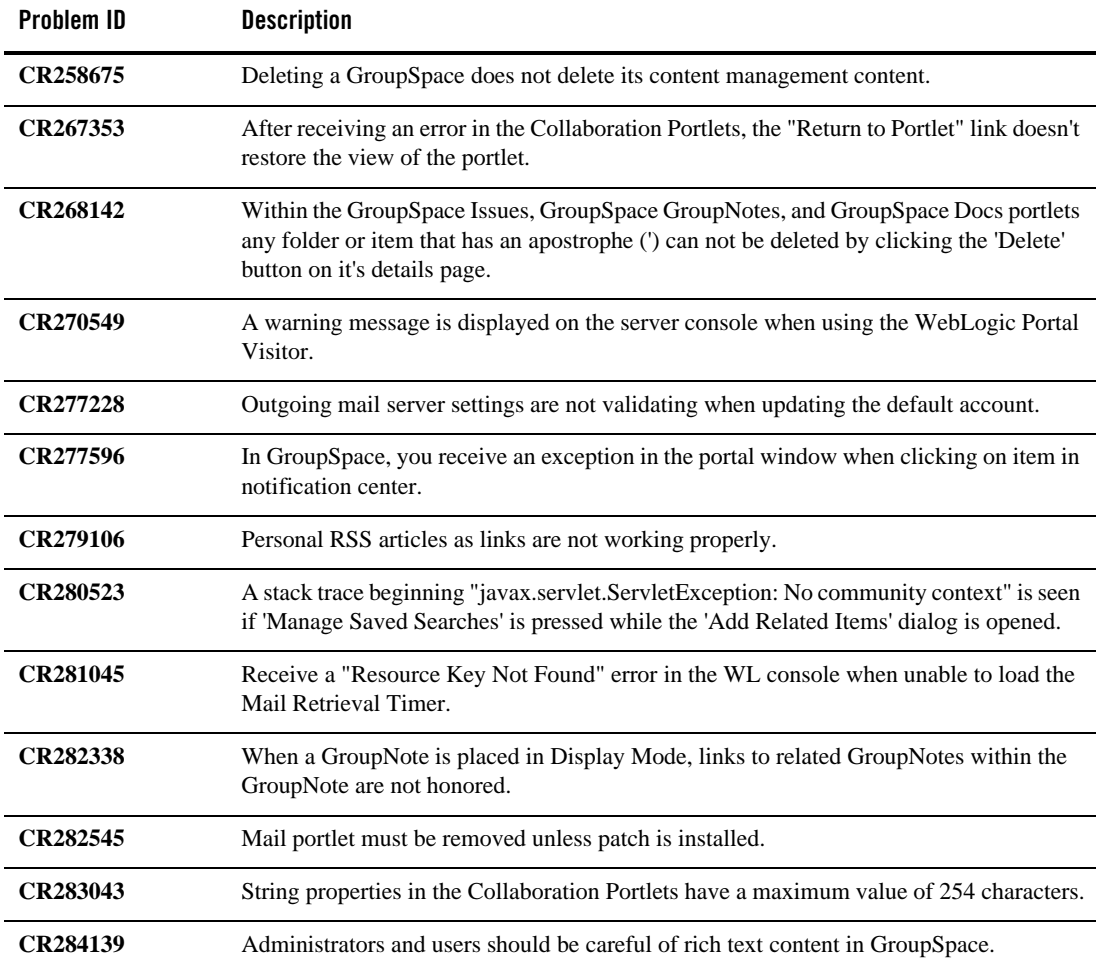

# <span id="page-48-0"></span>Limitations Fixed for WebLogic Security

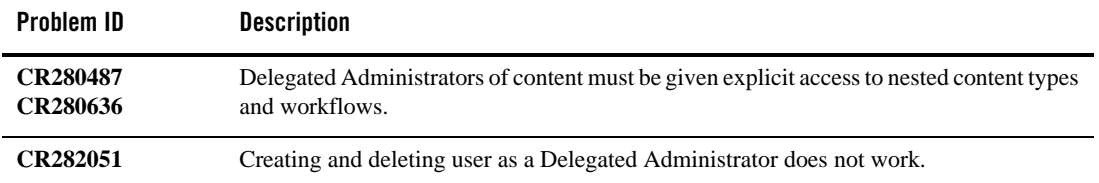

BEA WebLogic Portal 10.0 Release Notes